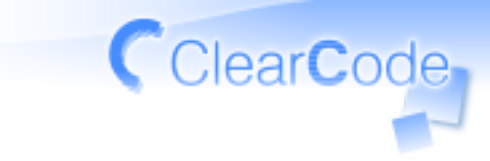

#### テスティングフレームワークに 必要なもの

## 書きやすさとデバッグのしやすき

須藤功平

株式会社クリアコード 2009/11/26

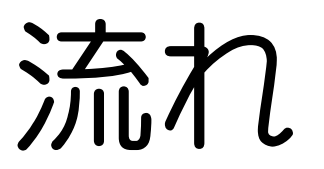

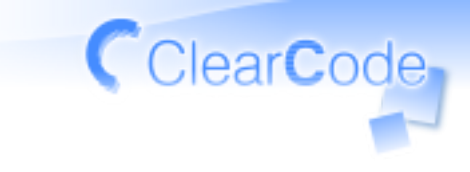

## **✓** 自己紹介

#### テストは当たり前 **✓ ✓** ディスカッション

テスティングフレームワーク **✓ ✓** ディスカッション

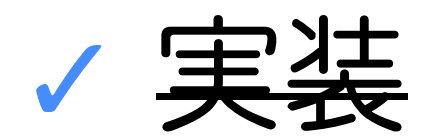

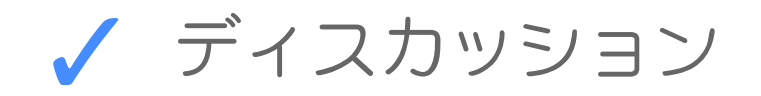

1/92

自己紹介

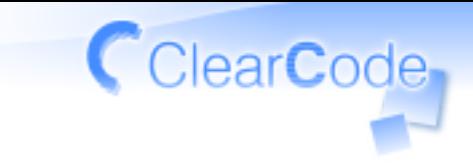

みんなが! テンプレート:

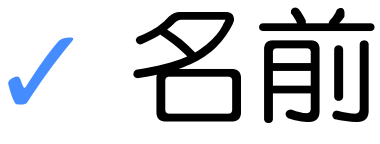

# **✓** 開発中のフリーソフトウェア **✓** テストに関して一言

2/92

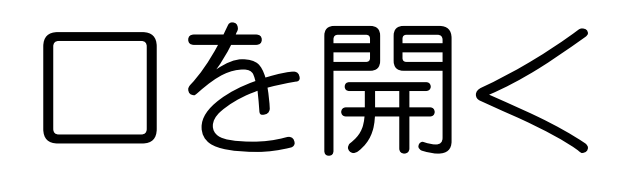

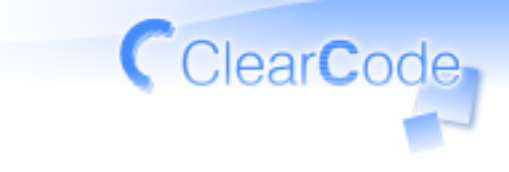

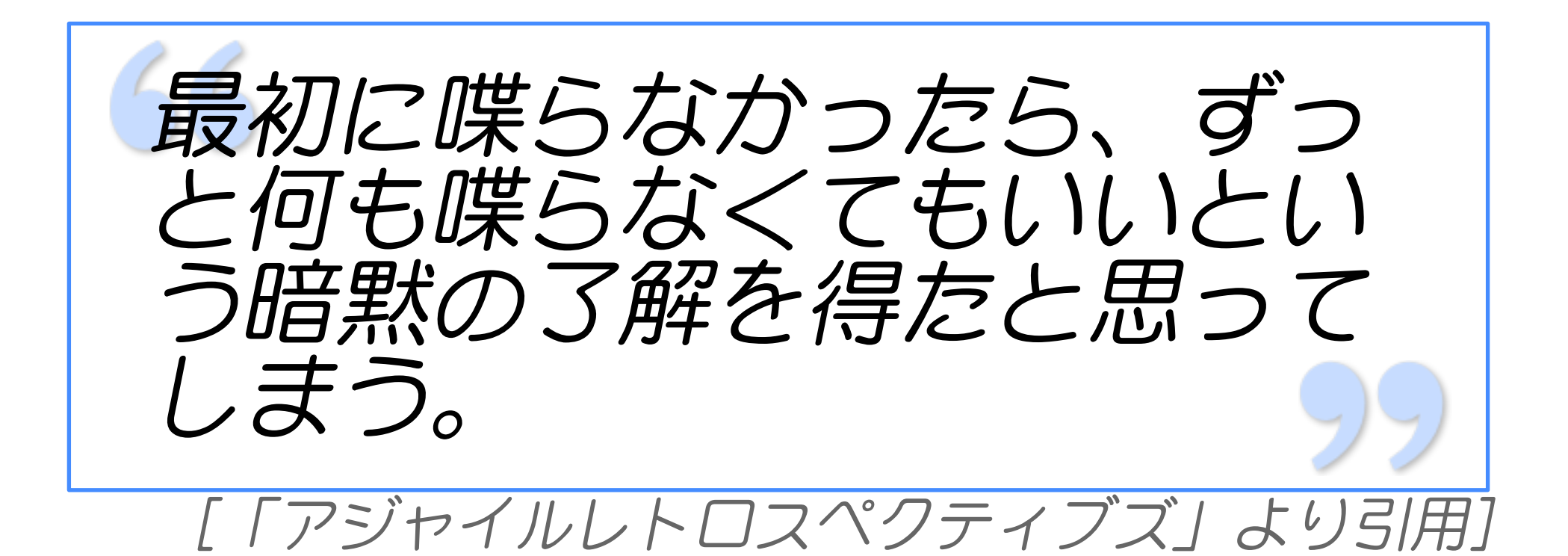

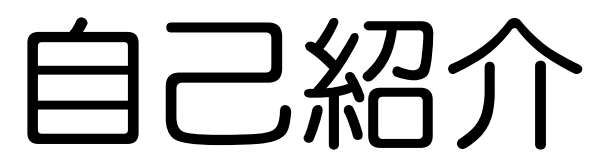

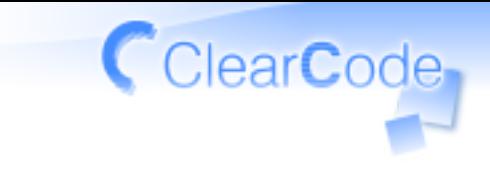

#### プライベート **✓ ✓** フリーソフトウェア開発者

#### 仕事 **✓**

#### **✓** 代表取締役 **✓** (フリーソフトウェア)開発者

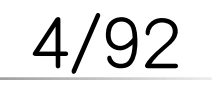

# フリーソフトウェア: メイン

Cutter **✓**

- **✓** C/C++用xUnit
- test-unit 2.x **✓ ✓** Ruby用xUnit

GaUnit, Pikzie, Rabbit, rcairo, **✓** Ruby-GNOME2, ActiveLdap, milter manager, ...

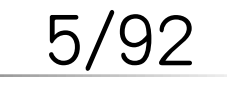

# フリーソフトウェア: 参加

- Ruby **✓ ✓** RSSライブラリのところ
- Subversion **✓ ✓** Rubyバインディングのところ
- groonga: 全文検索エンジン **✓ ✓** テストやRubyバインディング

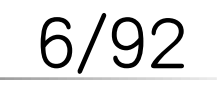

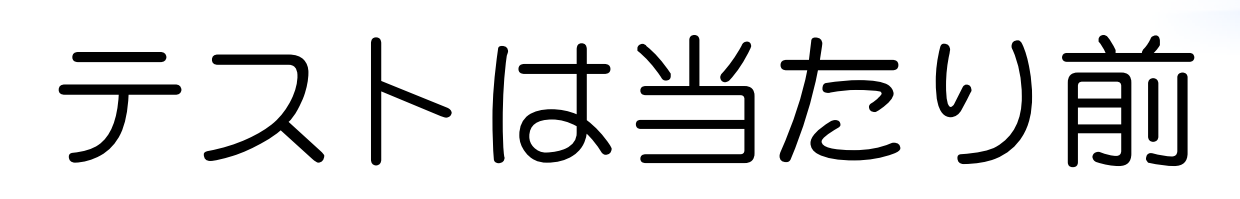

**✓** 自己紹介

テストは当たり前 **✓ ✓** ディスカッション

テスティングフレームワーク **✓ ✓** ディスカッション

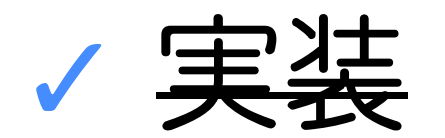

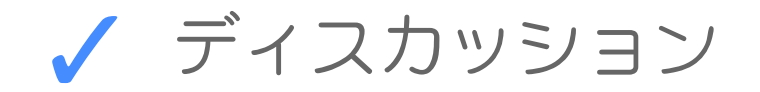

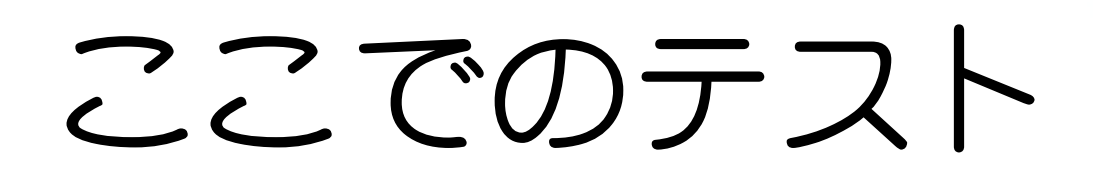

# **✓** 開発者が書くテスト **✓** 自動化されたテスト **✓** (主に)単体テスト

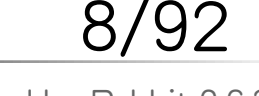

FSIJ 2009年11月の月例会 Powered by Rabbit 0.6.3

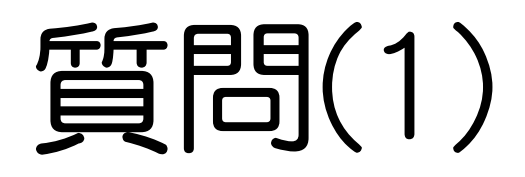

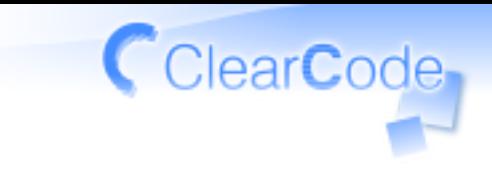

# 参加したプロジェクトにテストが なかった! **✓ ✓** そんなもん?ありえない?

あった! **✓ ✓** 優秀だね?普通だね?

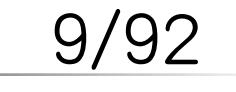

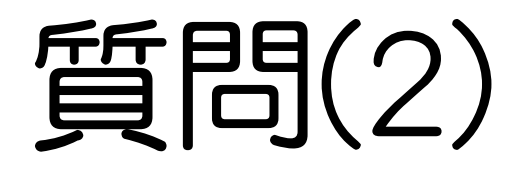

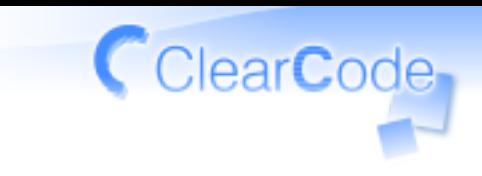

# 自分のソフトウェアにテストが **✓** ある

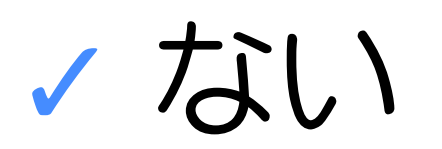

#### **✓** あるといいよねぇ

10/92

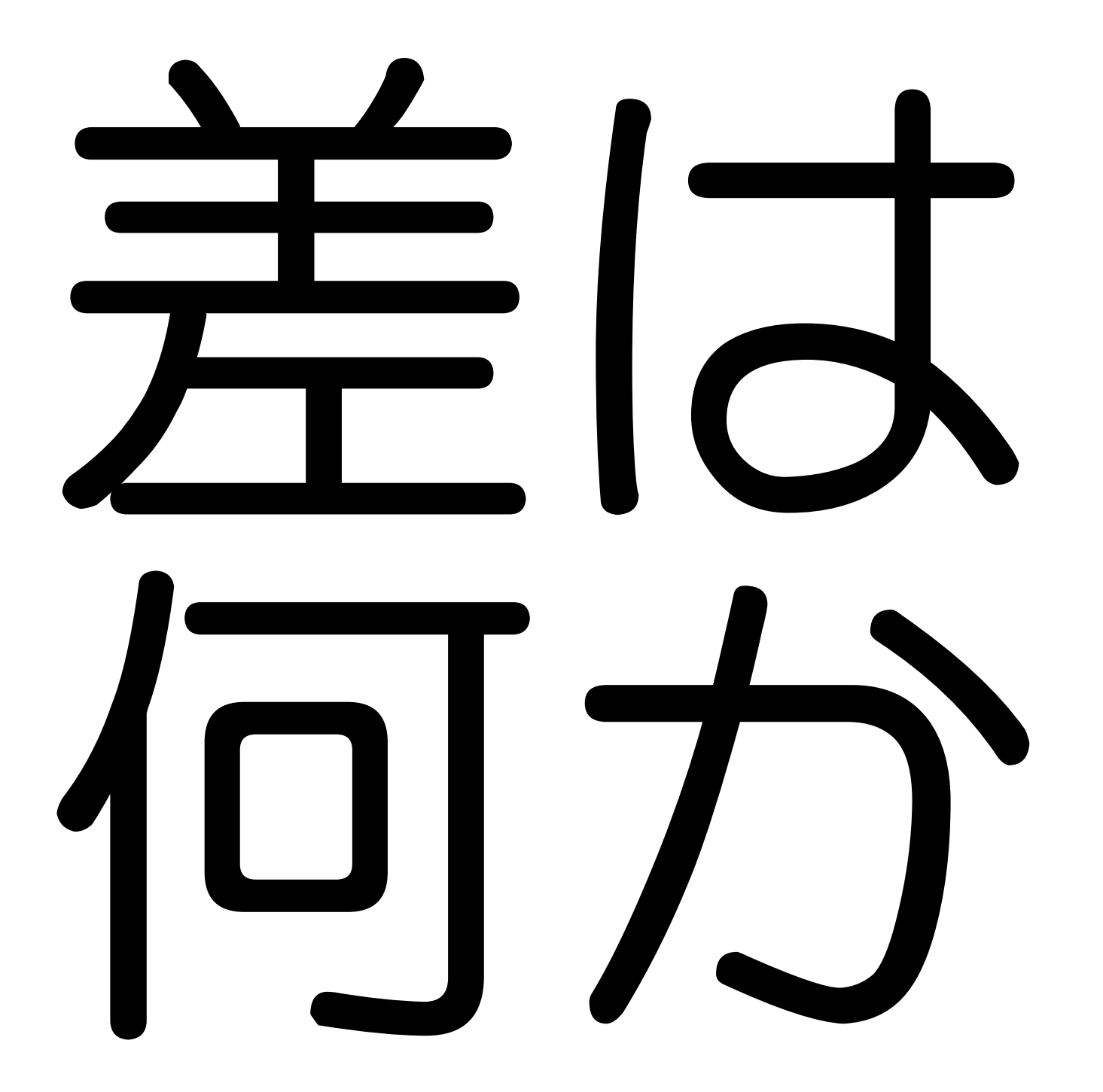

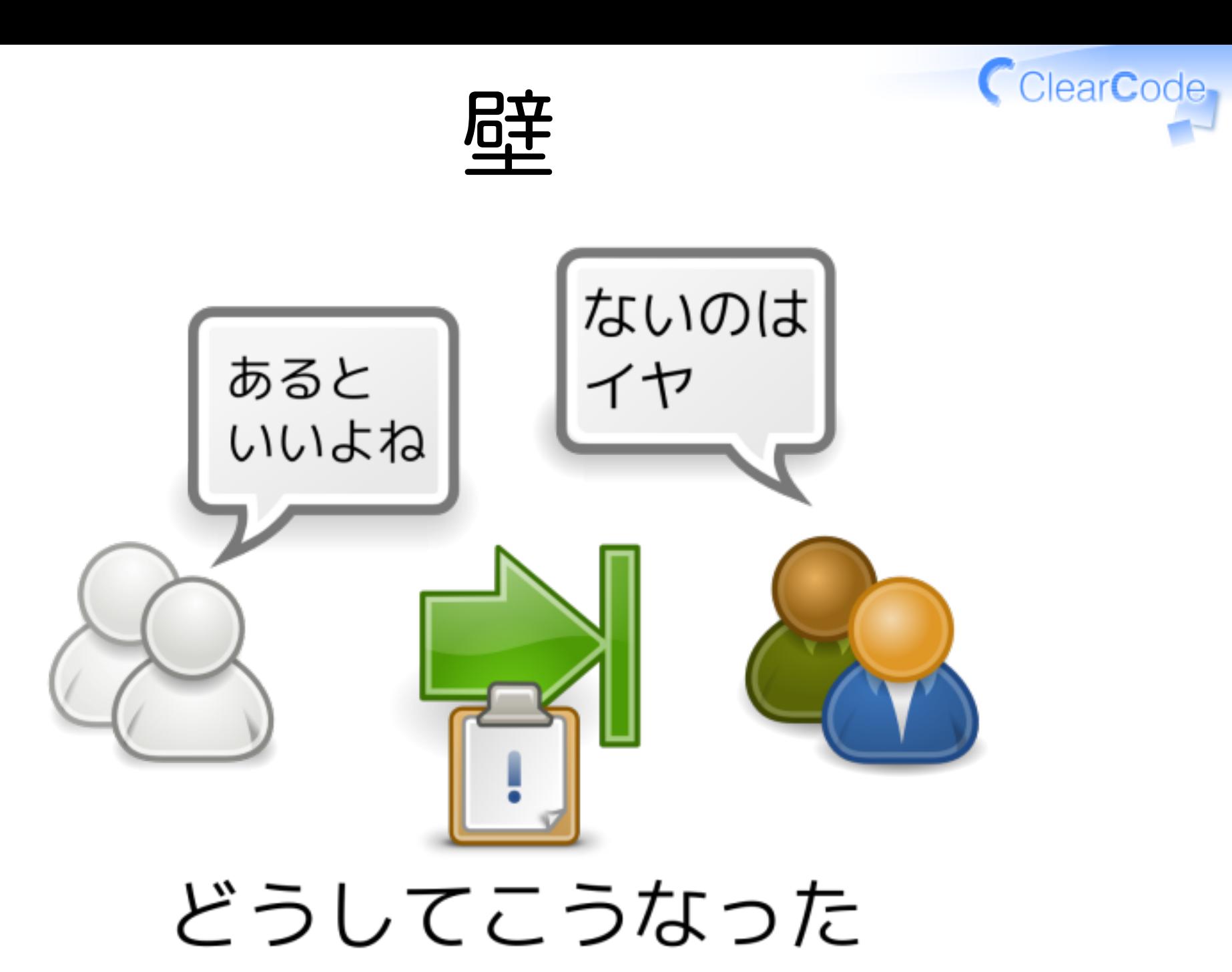

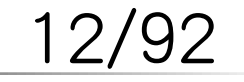

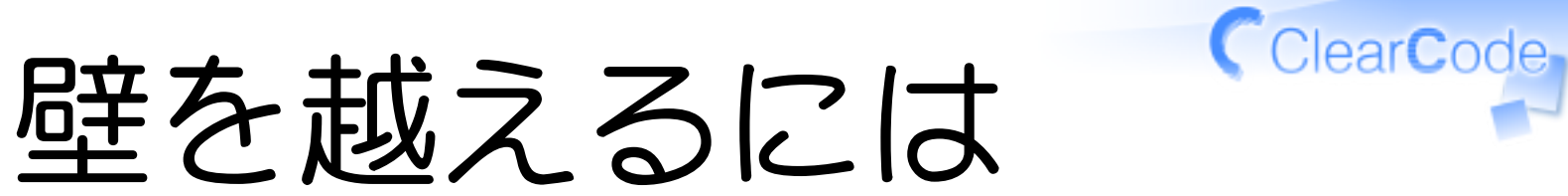

# **✓** きっかけ **✓** 方法 **✓** どうして越えられないか

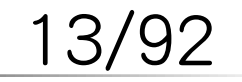

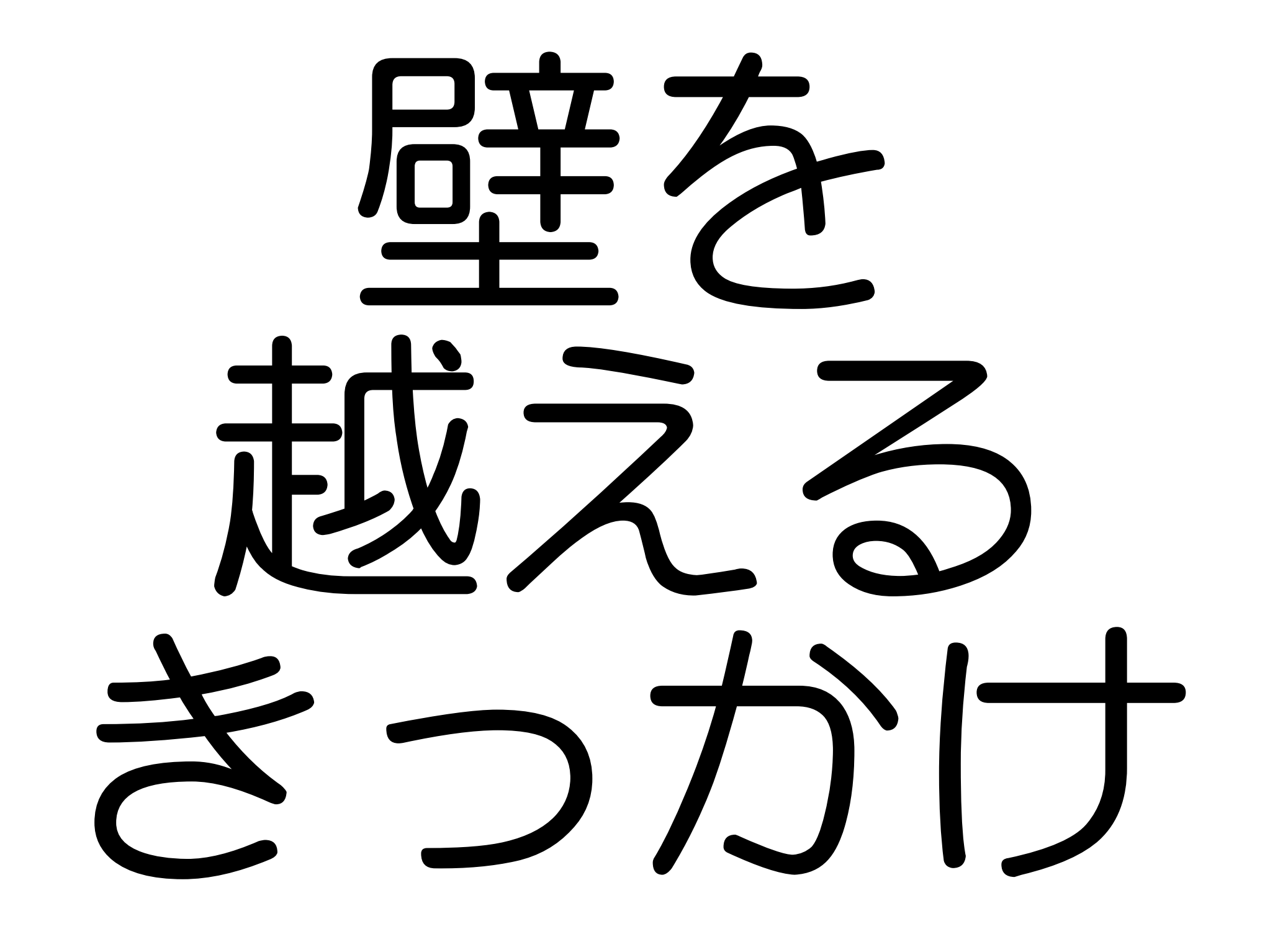

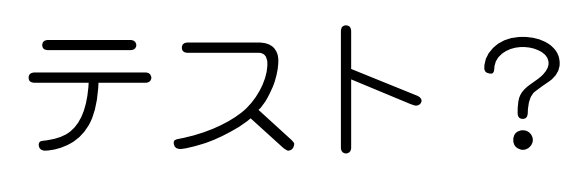

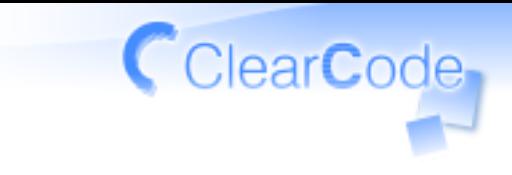

# 世間では どういう扱い?

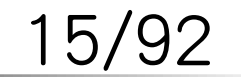

#### Clear**C**ode テストはストレス?

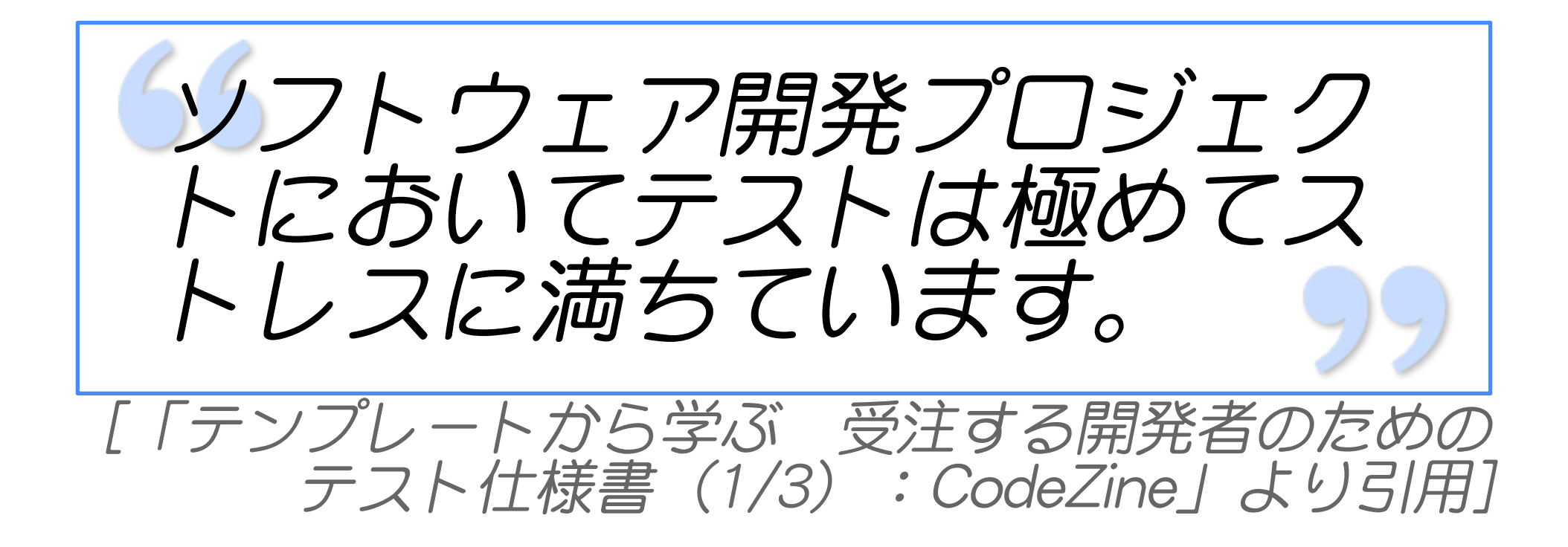

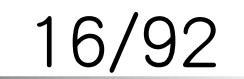

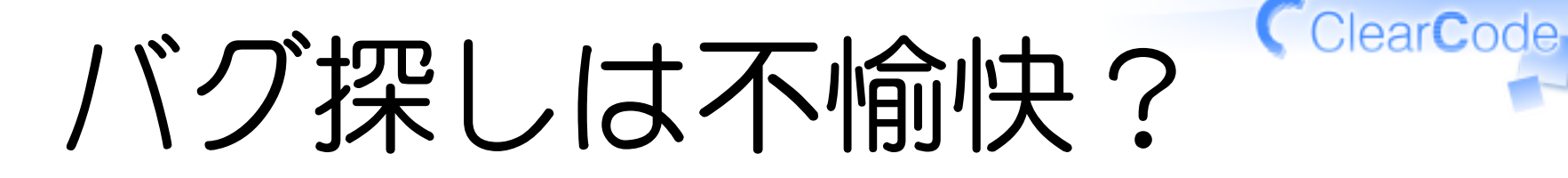

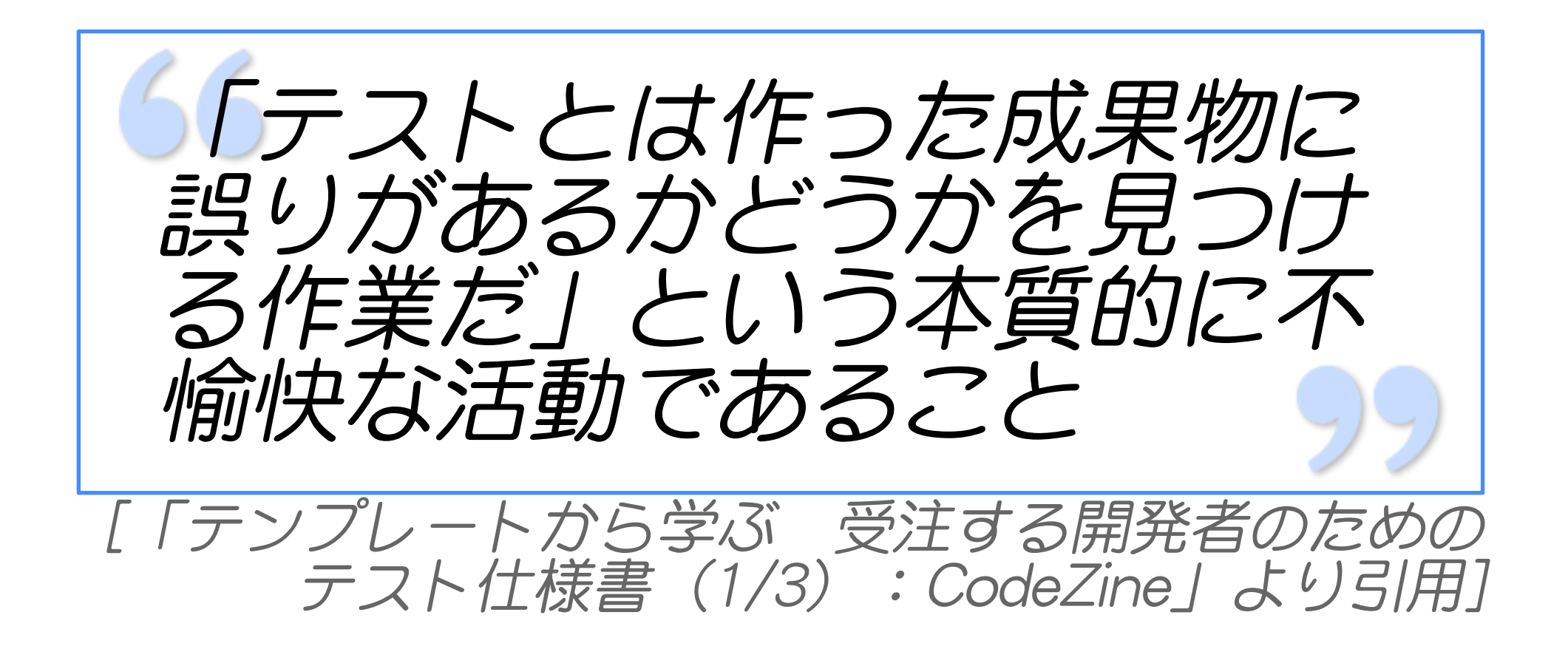

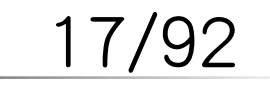

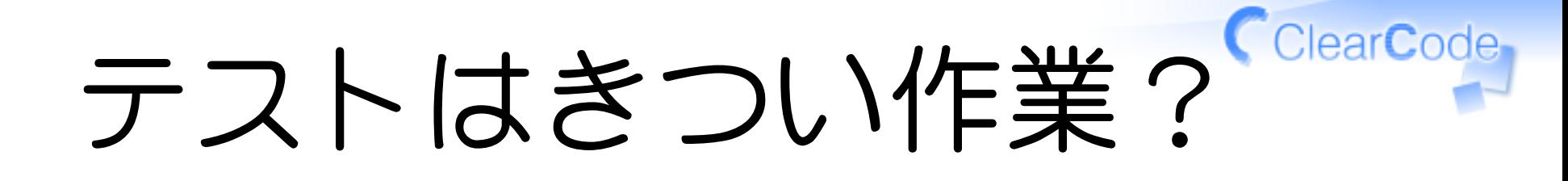

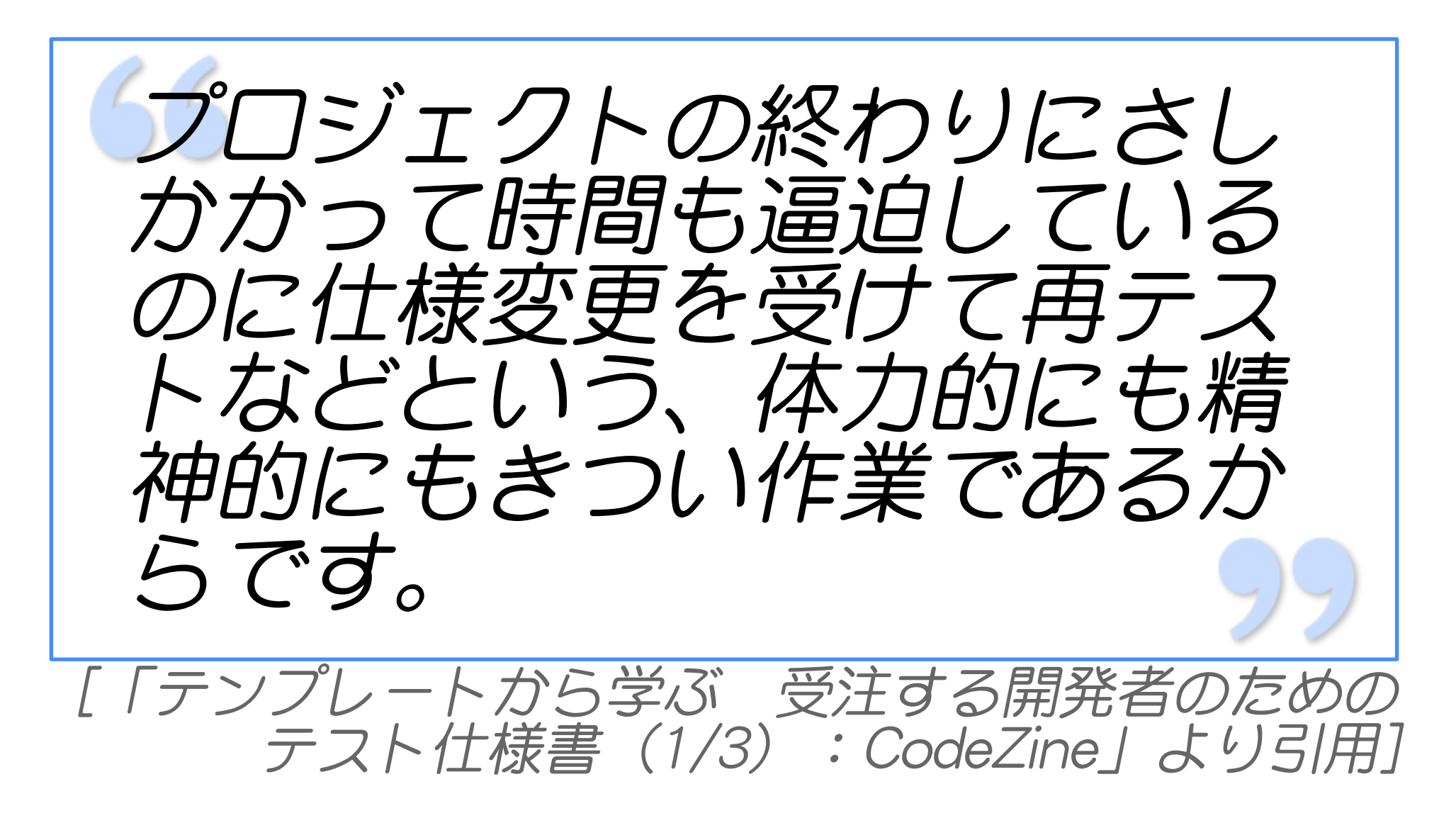

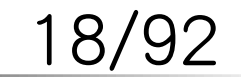

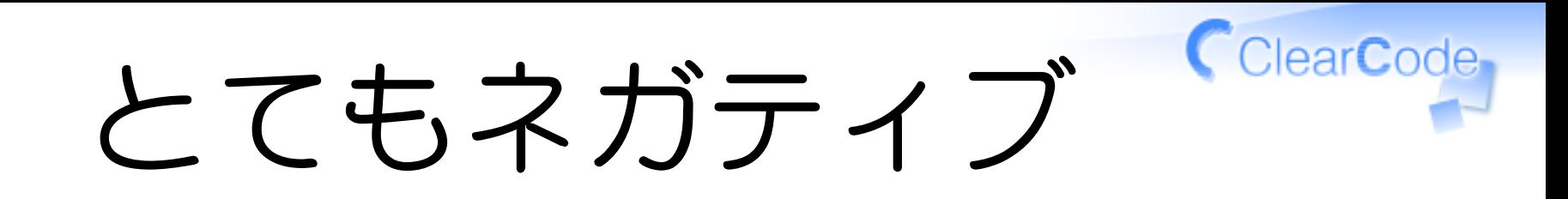

# **✓** バグ探しは不愉快 **✓** テスト実行はきつい

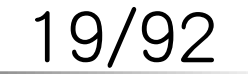

ネガティブなものなの?

#### フリーソフトウェアでは **✓** バグレポートは感謝

#### **✓** アイディアの提案は歓迎

テストは自動化 **✓** (あるいはあまりしてない)

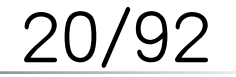

宗璧?

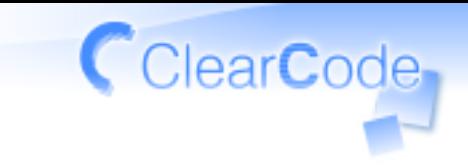

#### 自分が完璧だという 前提に立っていないか

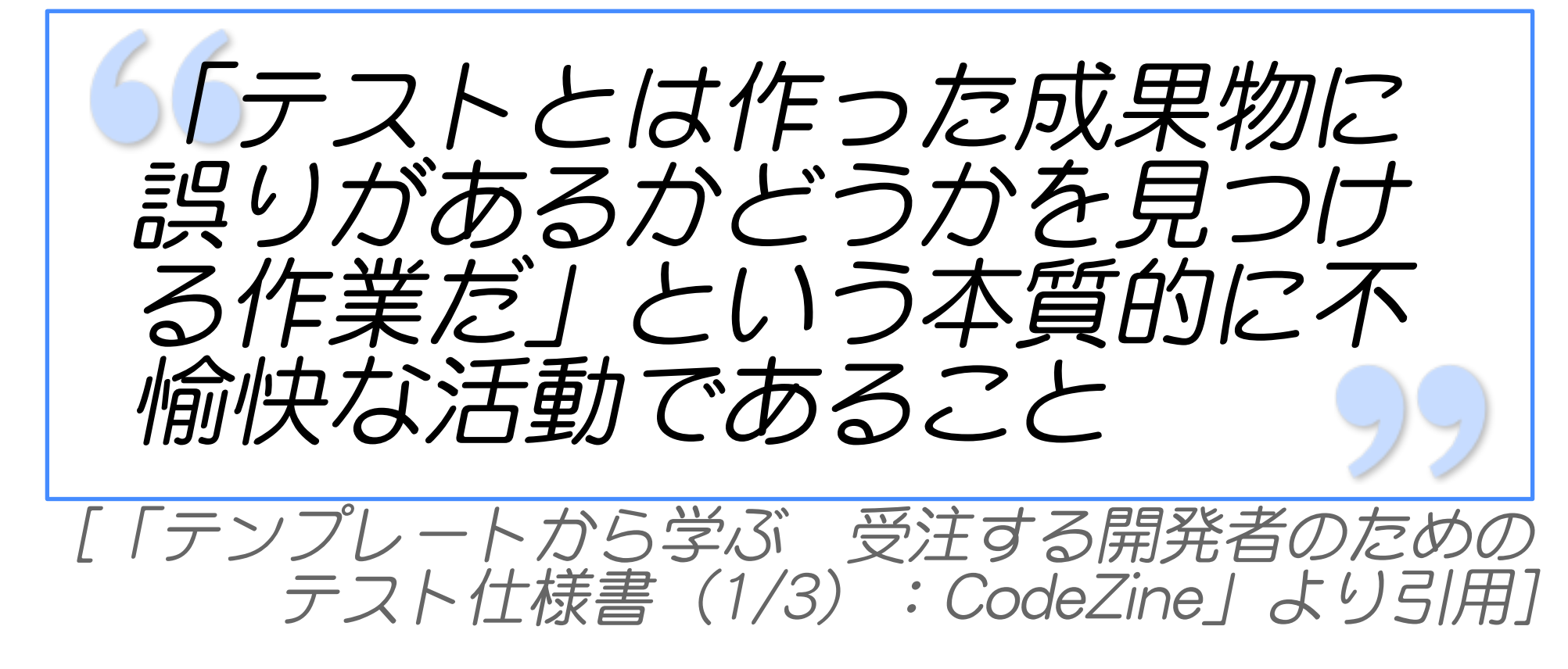

21/92

現実と向き合う

### 完璧ではない自分が よいソフトウェアを書くには どうしたらよいか

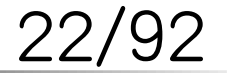

FSIJ 2009年11月の月例会 Powered by Rabbit 0.6.3

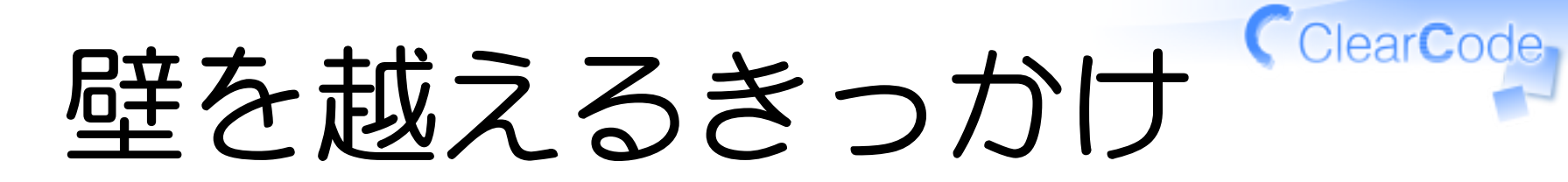

# 現実と向き合う

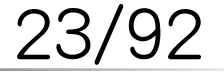

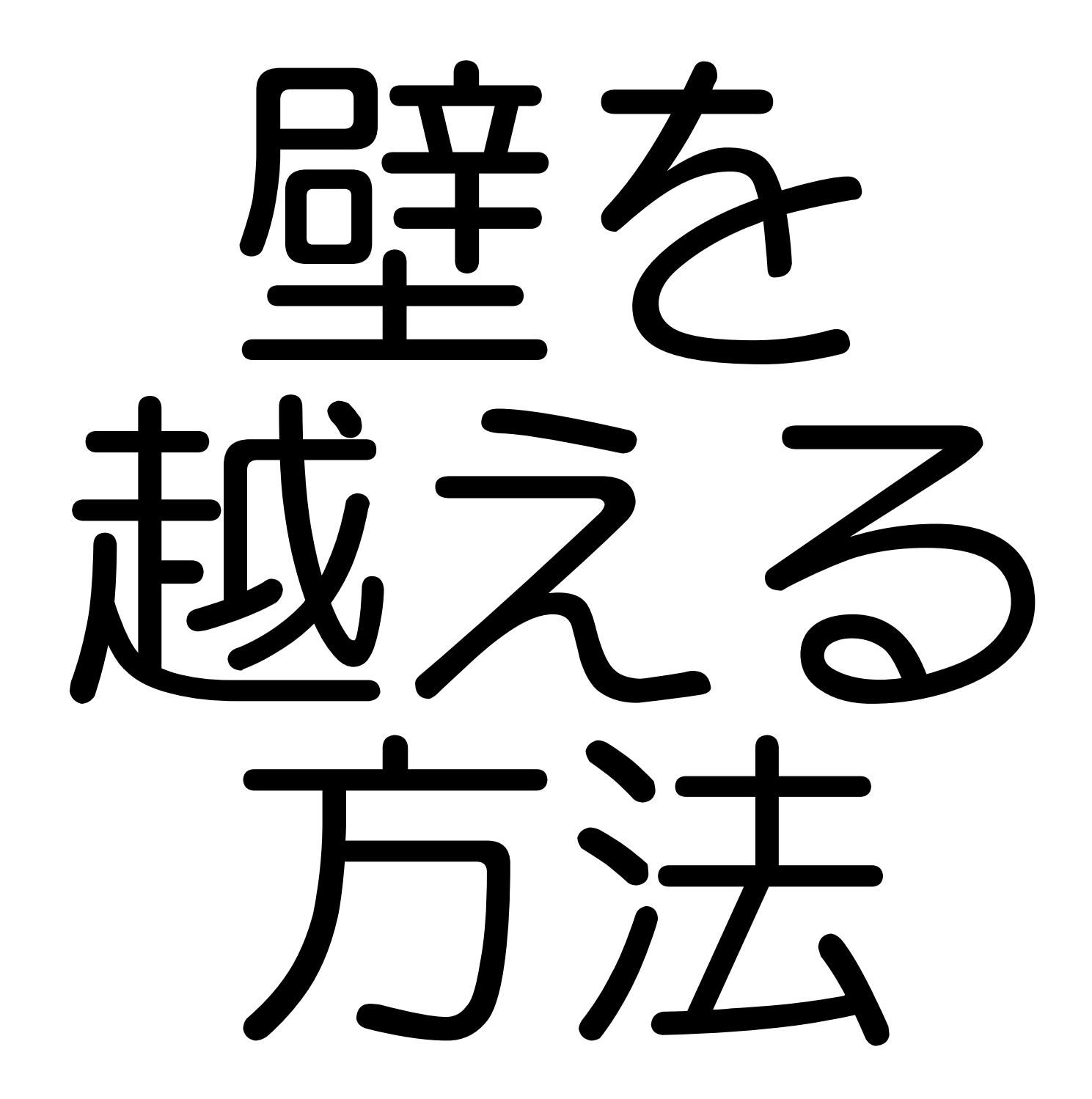

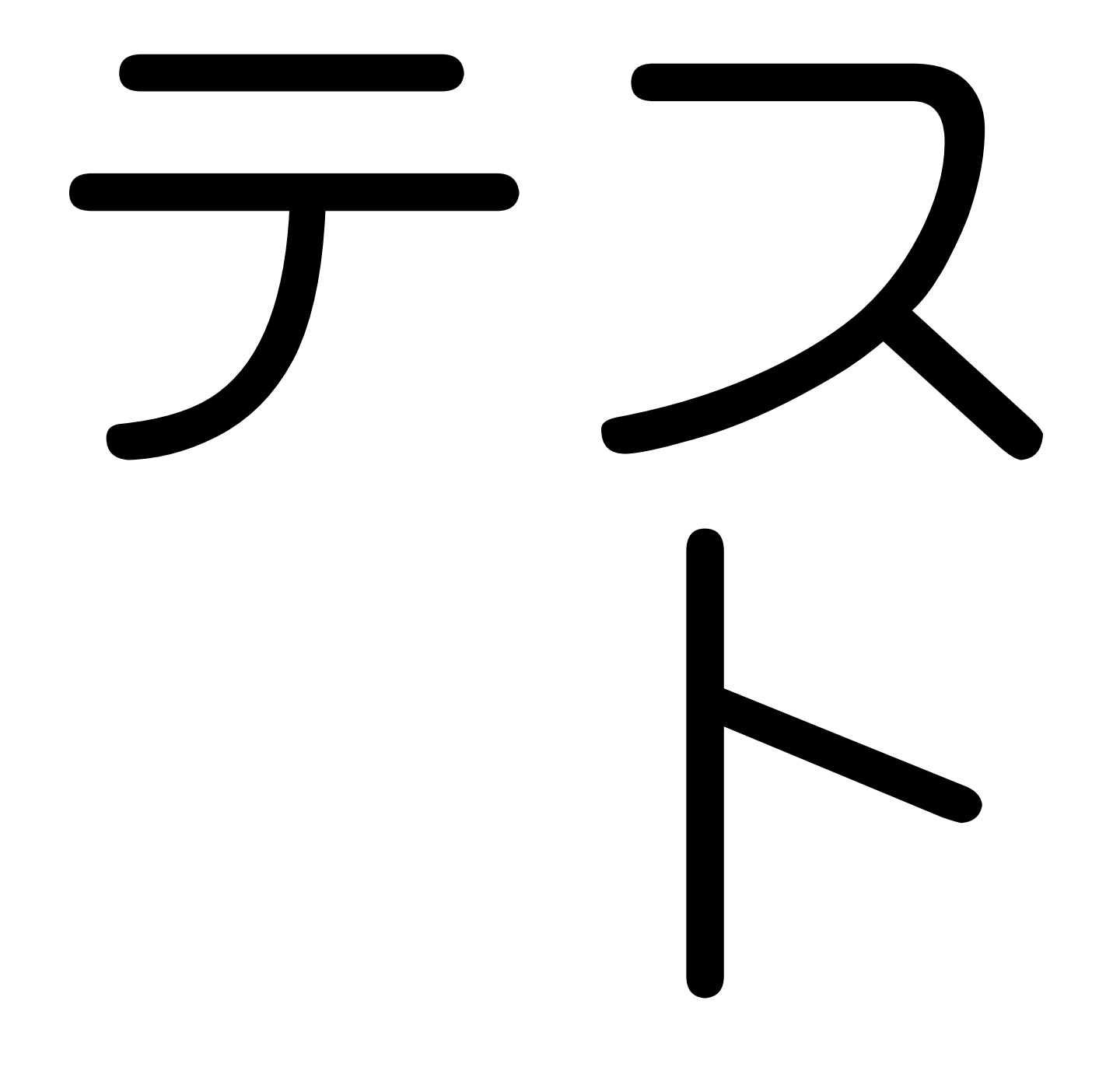

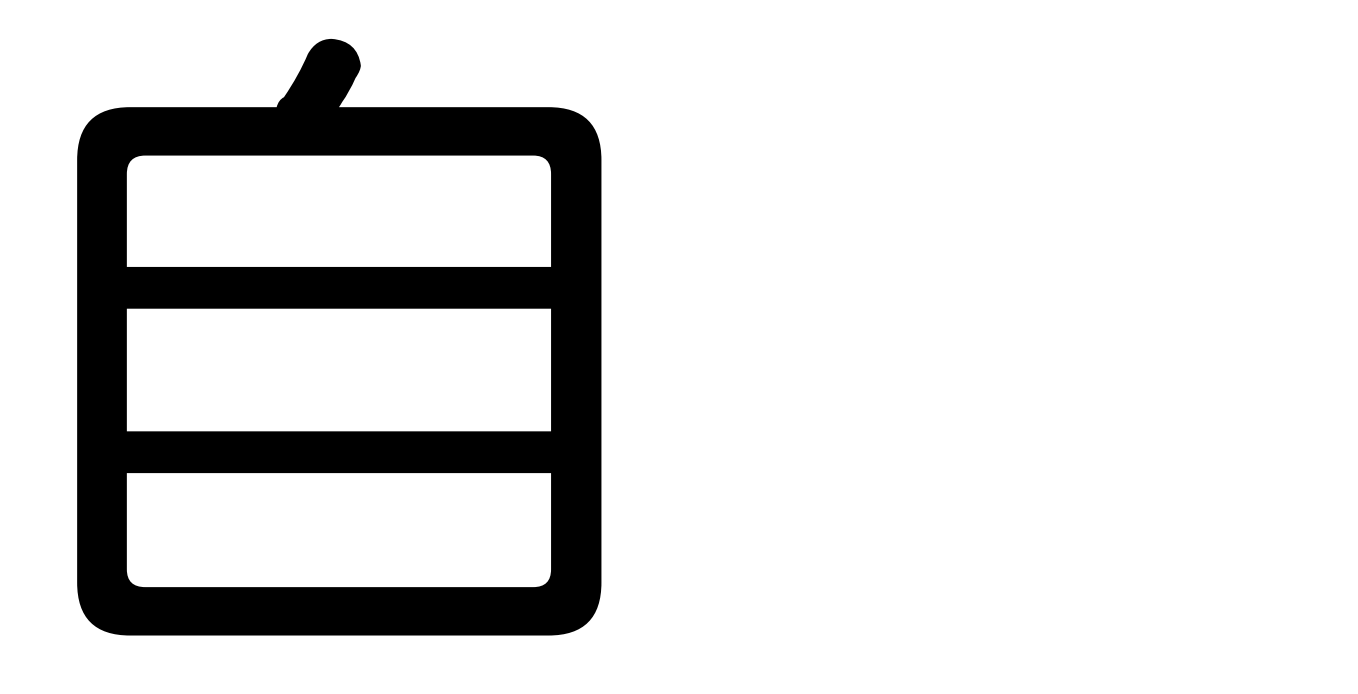

# 动化

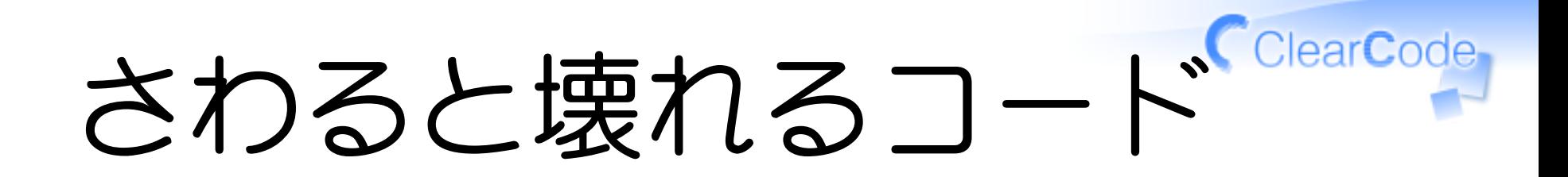

# **✓** 頭では影響範囲を網羅できない **✓** バグ修正が新たなバグを誘発 変更するたび手動で再テスト **✓ ✓** ストレス・人為的ミス

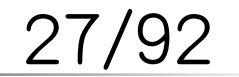

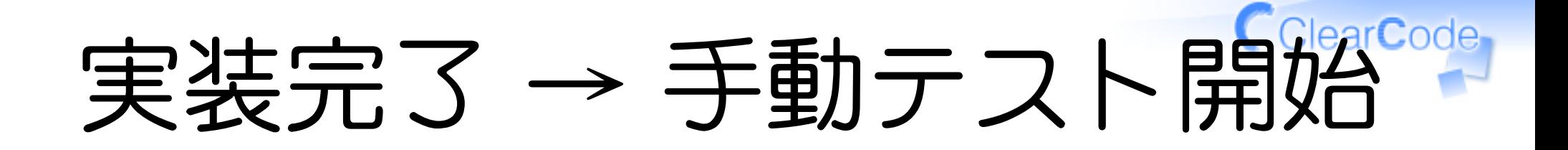

実装時 **✓ ✓** たんたんと実装 手動テスト時 **✓ ✓** バグ出し→デバッグ **✓** 修正→再テスト **✓** 人為的ミス

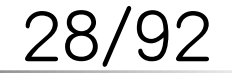

ClearCode デバッグのタイミング

## 実装してすぐ **✓ ✓** 覚えているから直しやすい 後でまとめて **✓ ✓** 思い出すのが大変

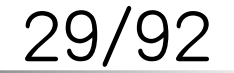

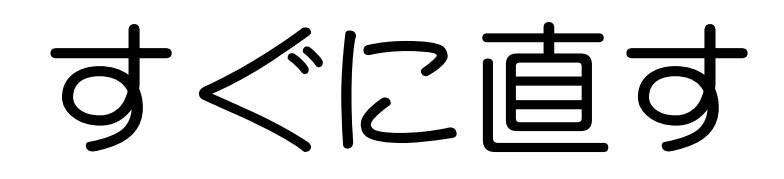

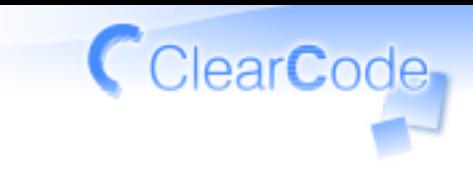

#### すぐにバグを見つける **✓ ✓** 頻繁にテストする(大変)

## **✓** 常にリリースできる状態を維持

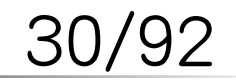

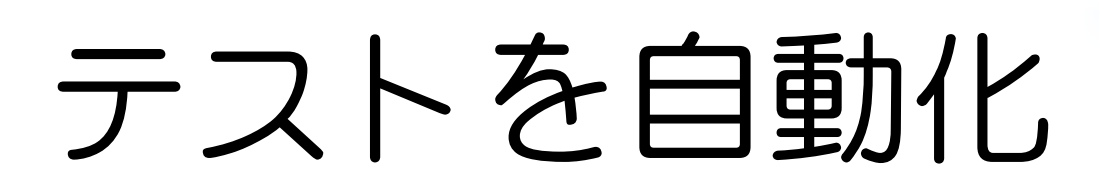

# 実行コストが低い **✓ ✓** 頻繁にテストできる **✓** 人為的ミスを防げる **✓** テスト開発コストがかかる

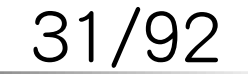

自動化のコスト

# 継続するなら 割に合う

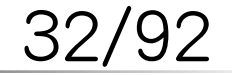

FSIJ 2009年11月の月例会 Powered by Rabbit 0.6.3

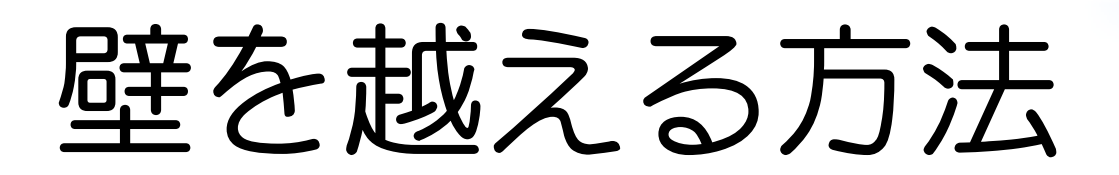

# テストを自動化

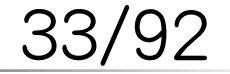

FSIJ 2009年11月の月例会 Powered by Rabbit 0.6.3

どうして 壁を 越えられ ないか

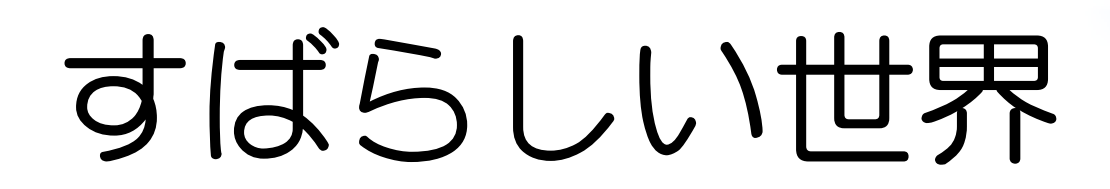

# **✓** ×: テストを書けば… **✓** ◯: テストを活かせば…

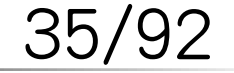

FSIJ 2009年11月の月例会 Powered by Rabbit 0.6.3
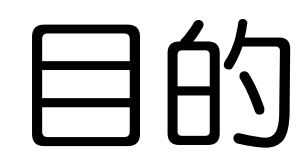

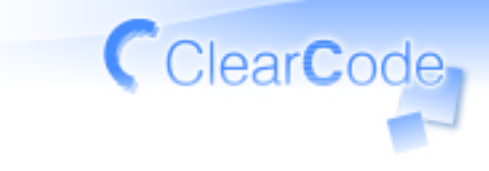

## **✓** ×: テストを書くこと **✓** ◯: よいソフトウェアを書くこと

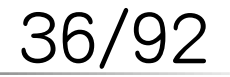

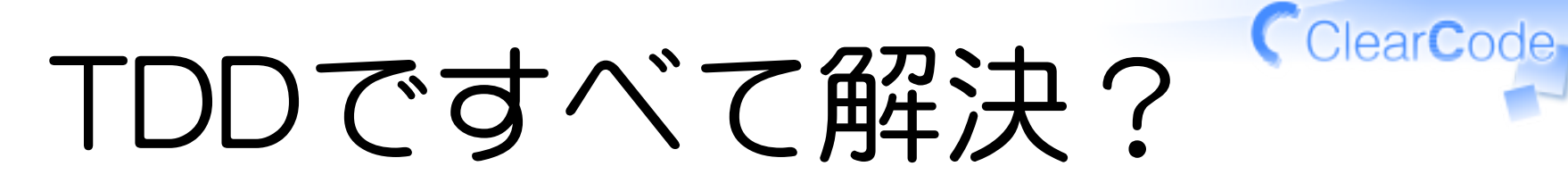

## **✓** TDDは身につけられる習慣 **✓** ×: 使えば必ずうまくいく ◯: よいソフトウェアが目的 **✓ ✓** どうしてTDDしているかを忘れない

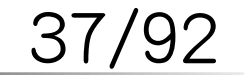

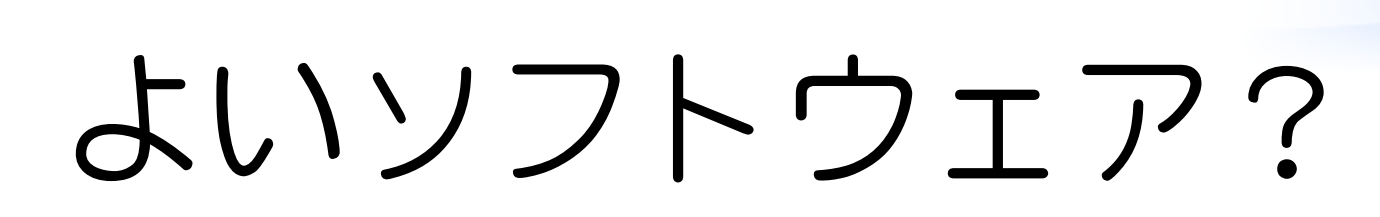

**✓** 必要な機能を提供している **✓** 余計なことをしていない **✓** 問題発生時に原因がわかる その他 **✓ ✓** オブジェクト指向: 適度な結合度

38/92

## テストを活かす

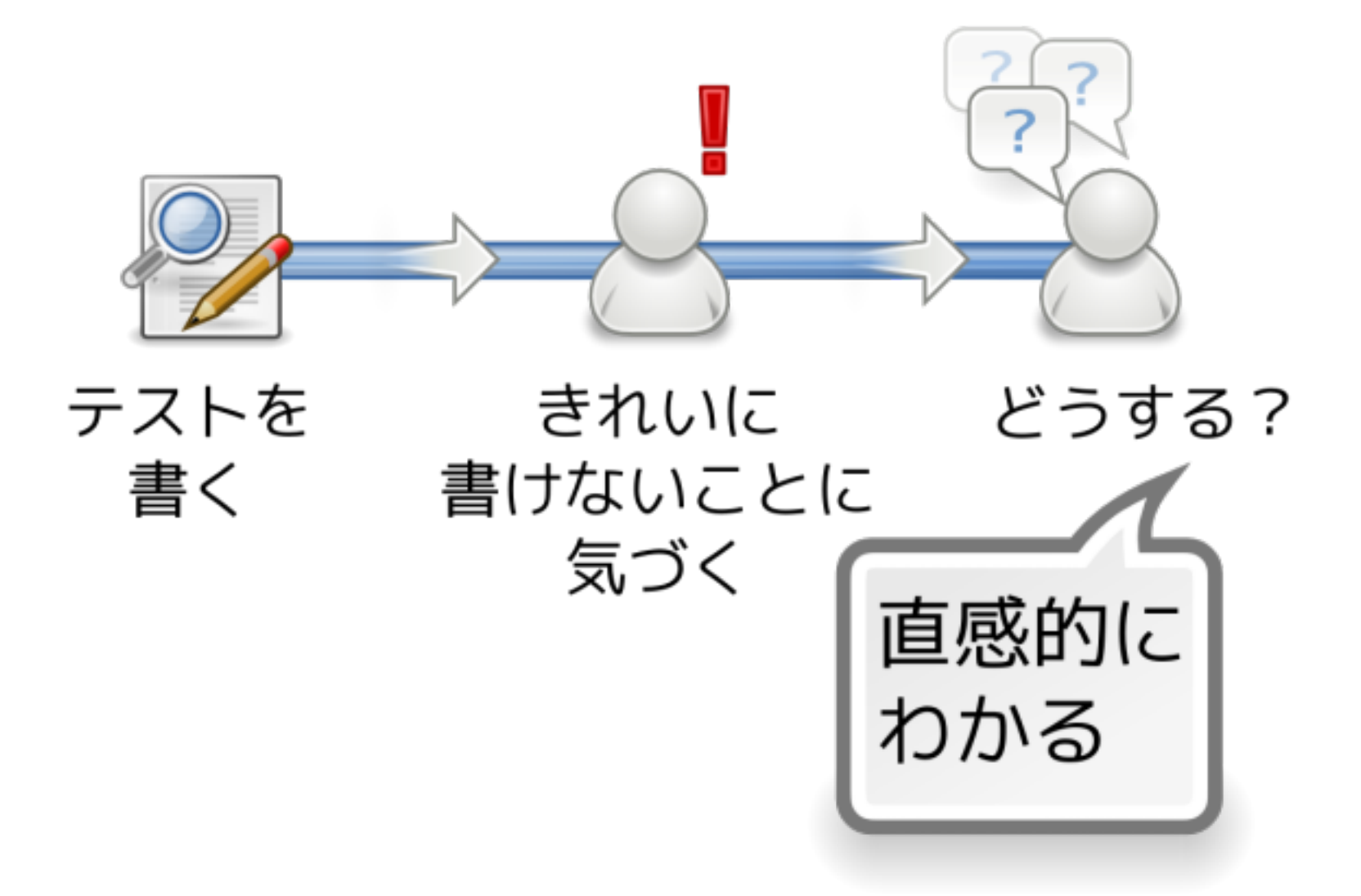

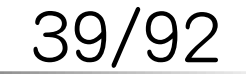

FSIJ 2009年11月の月例会 Powered by Rabbit 0.6.3

## どうして壁を越えられない分

## **✓** テストを書くことが目的 テストを活かしていない **✓ ✓** テストで問題に気づかない **✓** 解決法が直感的にわからない

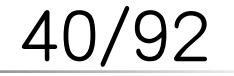

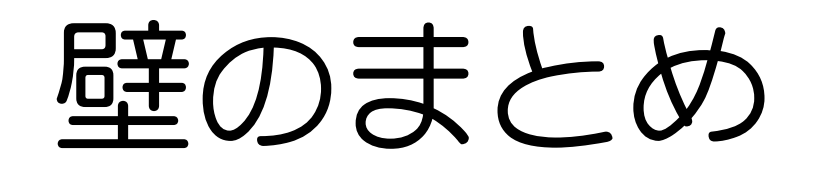

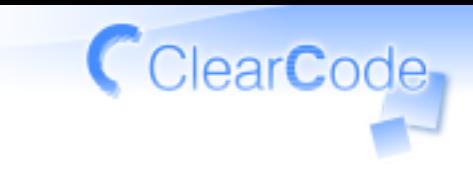

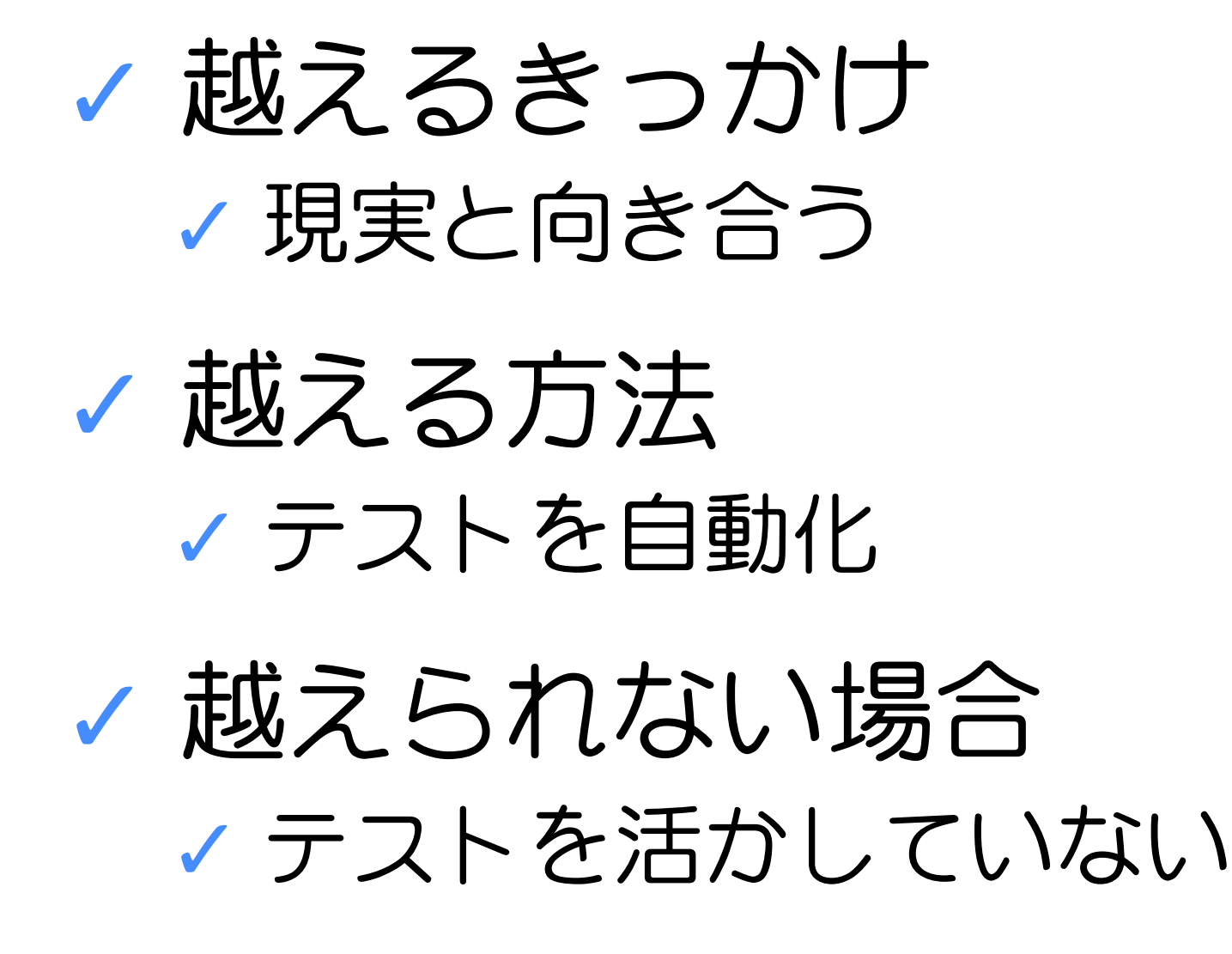

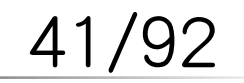

ディスカッション

## **✓** 壁を越えていますか? **✓** どうやって越えましたか? **✓** 越えたプロジェクトは?

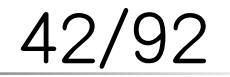

FSIJ 2009年11月の月例会 Powered by Rabbit 0.6.3

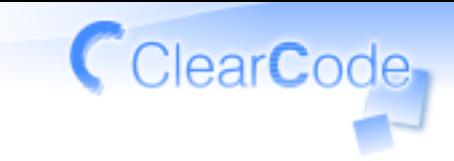

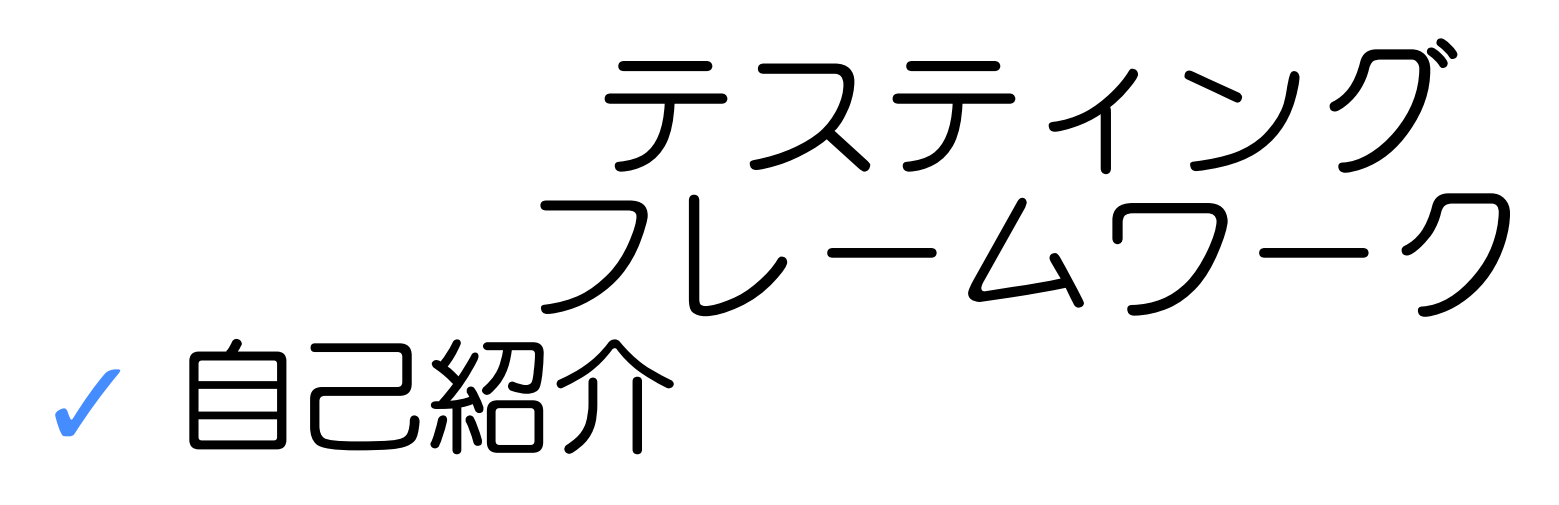

#### テストは当たり前 **✓ ✓** ディスカッション

テスティングフレームワーク **✓**

**✓** ディスカッション

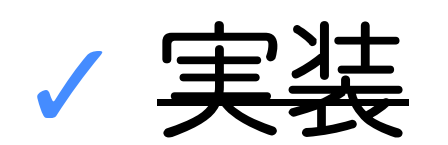

**✓** ディスカッション 43/92

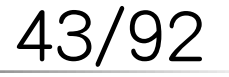

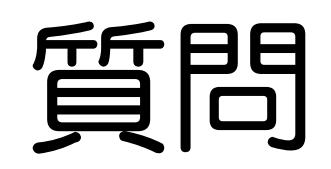

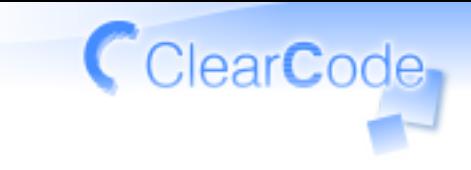

#### テスティングフレームワーク… **✓** 使ってる?

## **✓** 何を使ってる? **✓** 満足してる? **✓** よいところは?悪いところは?

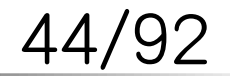

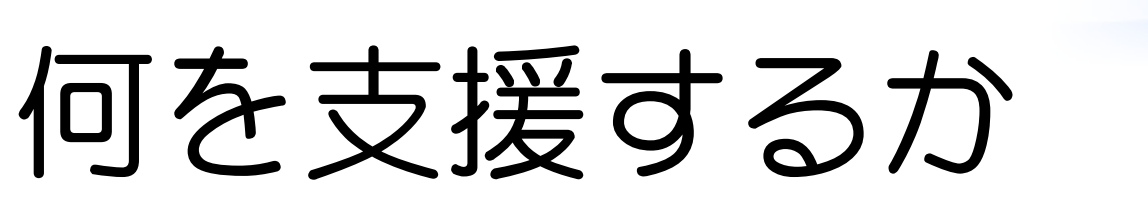

## テストを 活かすこと

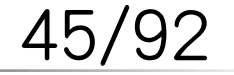

FSIJ 2009年11月の月例会 Powered by Rabbit 0.6.3

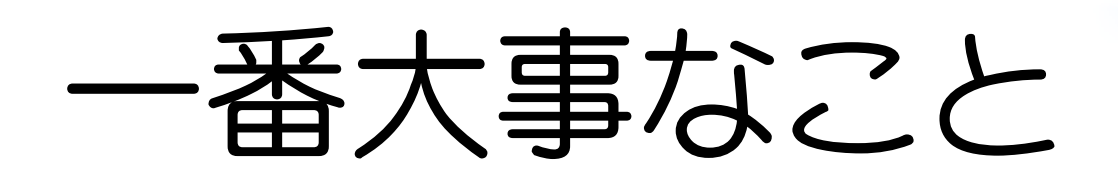

# 無理をしない

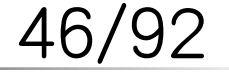

FSIJ 2009年11月の月例会 Powered by Rabbit 0.6.3

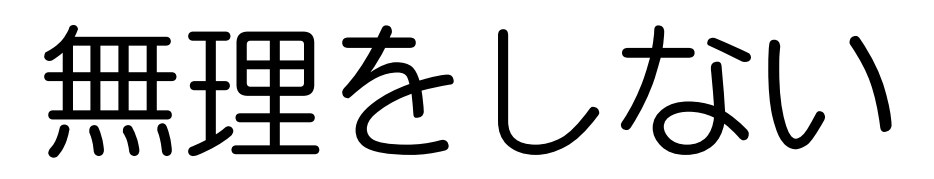

## **✓** ◯: 新しいコードから始める **✓** ◯: 変更するコードから始める ×: テストを書くだけの作業 **✓ ✓** テストを書くことが目的になる

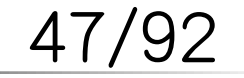

FSIJ 2009年11月の月例会 Powered by Rabbit 0.6.3

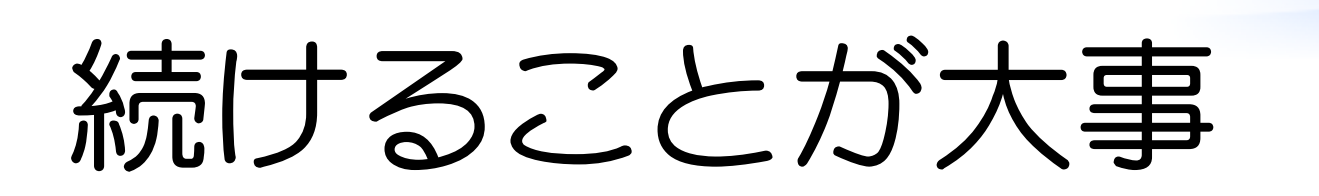

### 完璧を目指さない **✓ ✓** 続けられるペースをキープ **✓** テストをストレスにしない 最初に自動化 **✓ ✓** 継続するなら割に合う

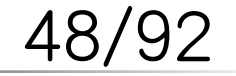

FSIJ 2009年11月の月例会 Powered by Rabbit 0.6.3

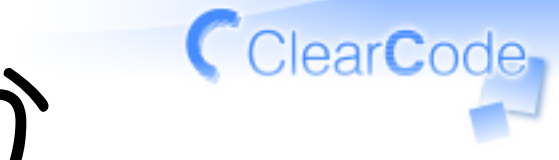

必要な機能は何か

### 書きやすさ **✓ ✓** テストを作りやすい デバッグのしやすさ **✓ ✓** テストを活かしやすい

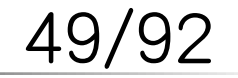

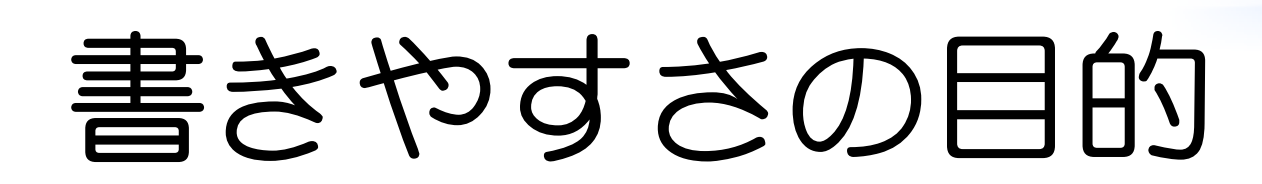

# 無理せず 続けるため

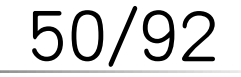

FSIJ 2009年11月の月例会 Powered by Rabbit 0.6.3

ClearCode<sub>1</sub>

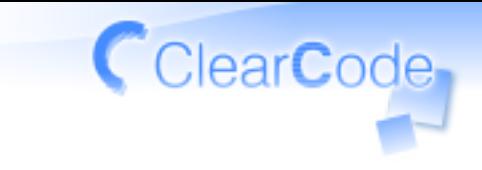

書きやすさ?

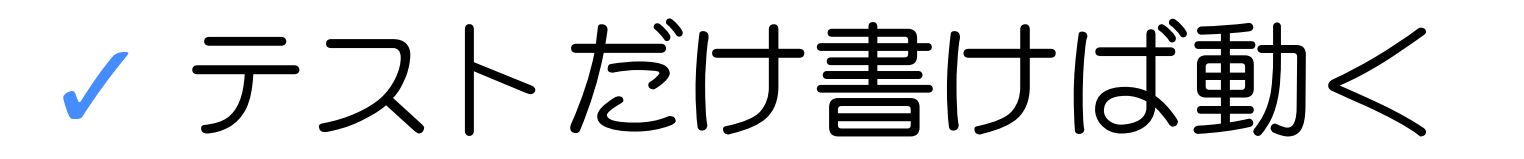

#### 面倒なことも簡単に書ける **✓ ✓** 高レベルな便利機能とか

#### いつも通り書ける **✓ ✓** 覚えることが少ない

#### **✓** キレイなテストが書ける

51/92

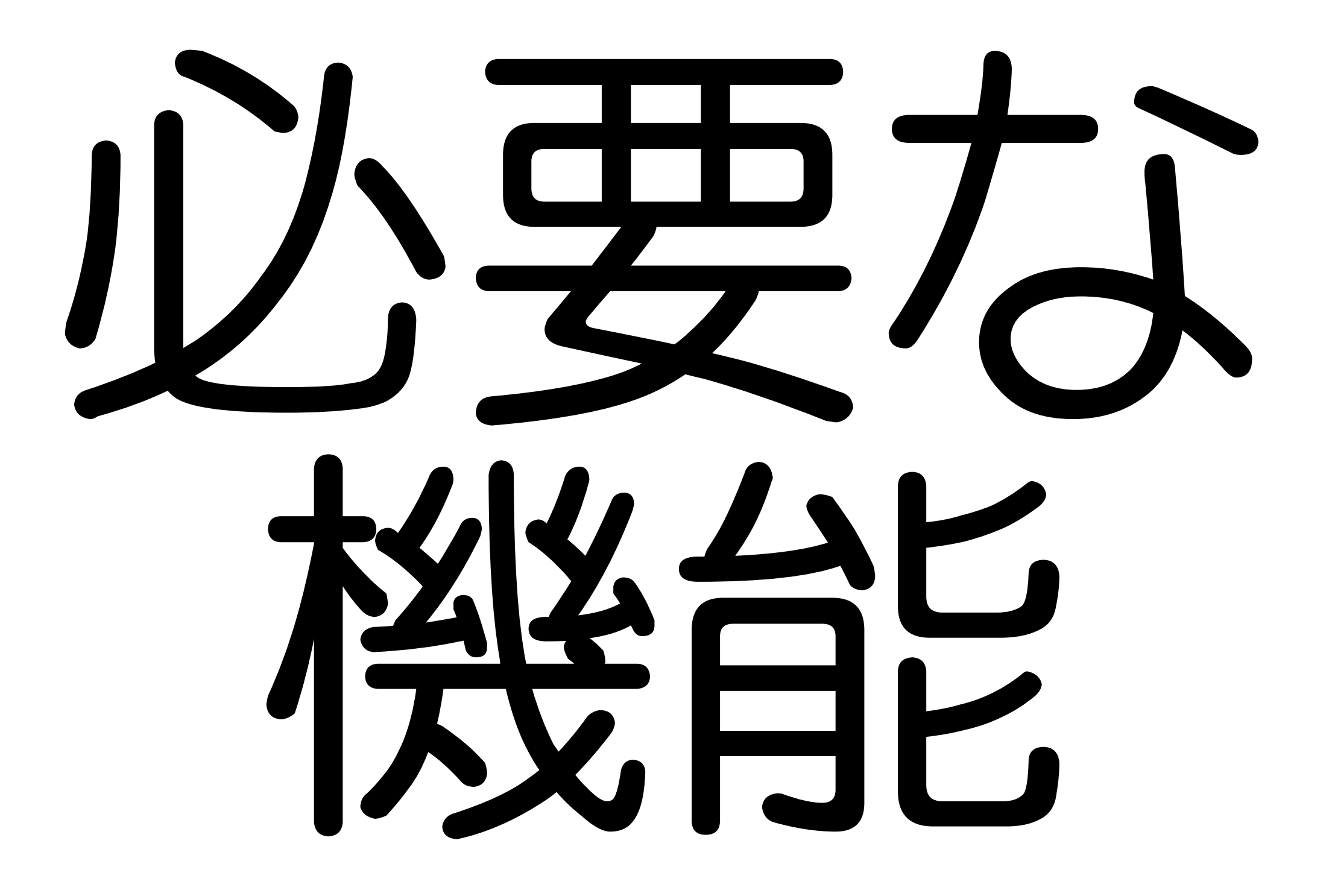

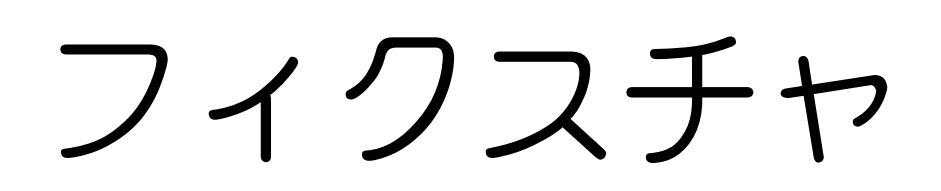

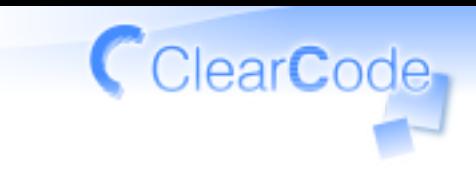

## **✓** setup/teardown **✓** 初期化・終了処理を共有 テストコンテキストを共有 **✓ ✓** テスト内容のパラメータ化

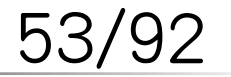

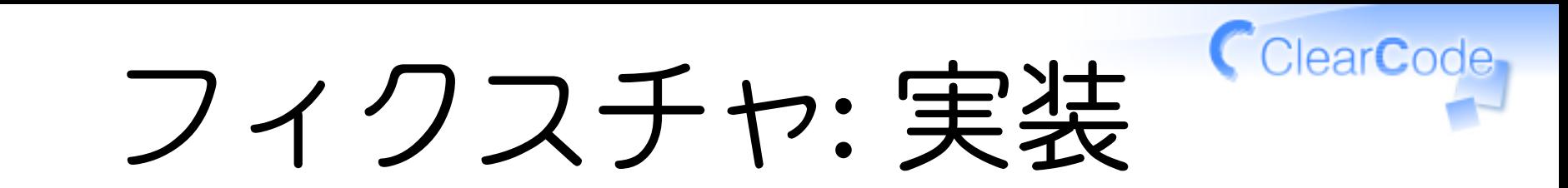

#### **✓** だいたいある

- **✓** gauche.testにはない
- **✓** 使いこなせてないケースも多々
- **✓** 基本…でもない?

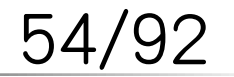

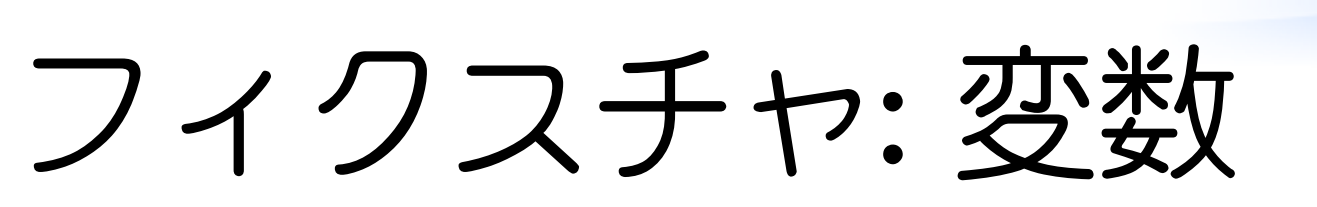

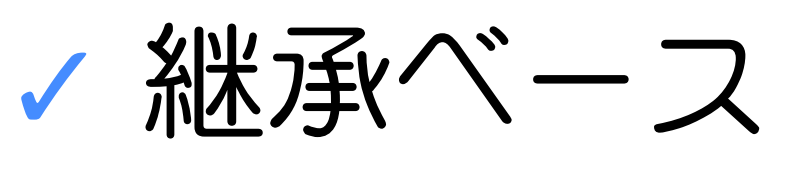

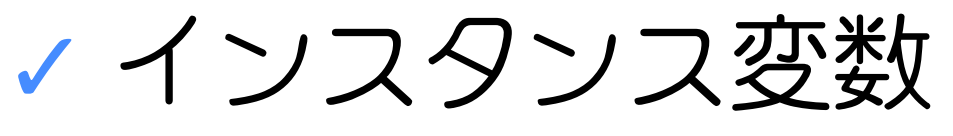

test-unit (Ruby), unittest (Python), **✓** CppUnit (C++), gtest (C++)

モジュールベース **✓ ✓** モジュール変数

Pikzie (Python), Cutter (C/C++), **✓** GaUnit (Gauche)

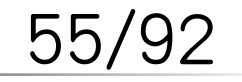

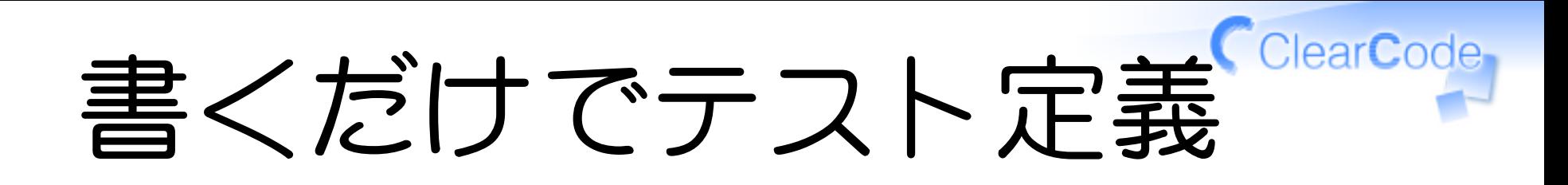

#### スクリプトだと当たり前 **✓ ✓** そうじゃないのもあるけど

#### Cなどでは登録が必要 **✓ ✓** そうじゃないのもあるけど

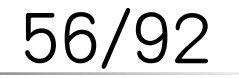

nose (Python)

## **from** nose.tools **import** \* **def test\_add**(): assert equals $(5, 2 + 3)$

#### % nosetests test\_add.py

57,

FSIJ 2009年11月の月例会 Powered by Rabbit 0.6.3

#### Pikzie (Python)

## **import** pikzie **def test\_add**(): assert equal(5,  $2 + 3$ )

% python test\_add.py

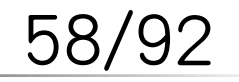

FSIJ 2009年11月の月例会 Powered by Rabbit 0.6.3

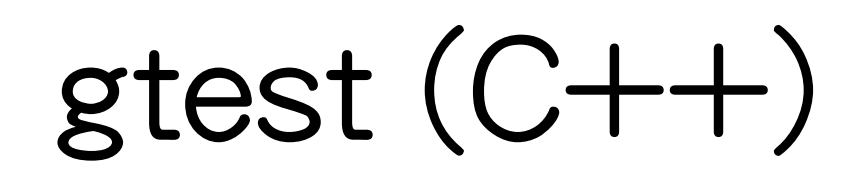

## #**include <gtest/gtest.h> TEST**(CalcTest, Add) { ASSERT\_EQ(5, 2 + 3); }

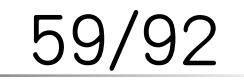

FSIJ 2009年11月の月例会 Powered by Rabbit 0.6.3

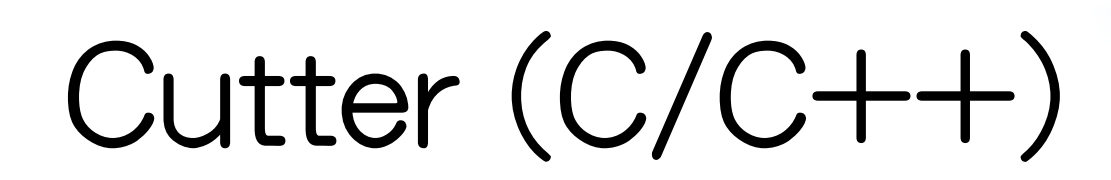

```
#include <cutter.h>
void
test_add(void)
\{cut assert equal int(5, 2 + 3);
}
```
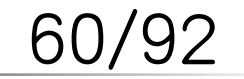

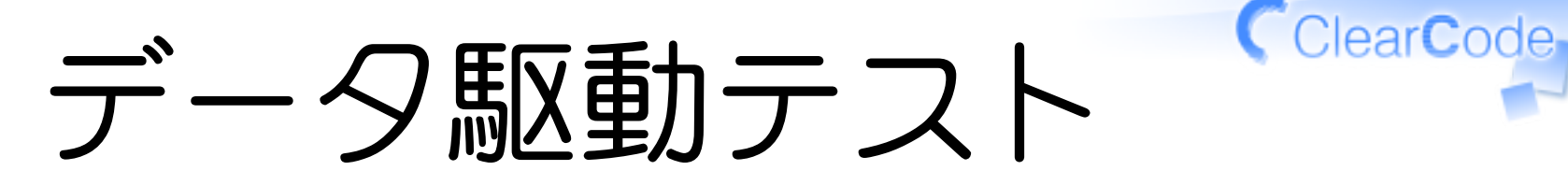

**✓** テストデータのパラメータ化

動的にメソッド定義 **✓ ✓** 動的なスクリプト言語

**✓** RSpec (Ruby)

#### データ登録 **✓** NUnit (C#), gtest (C++), Cutter (C/C **✓** ++), UxU (JavaScript)

61/92

## UxU (JavaScript)

```
testAdd.parameters = \{ plus: { x: 1, y: 2, expected: 3 },
   minus: { x: 1, y: -2, expected: -1 }
};
function testAdd(aParameter) {
   assert.equals(aParameter.expected,
                 aParameter.x + aParameter.y);
}
```
ファイル操作

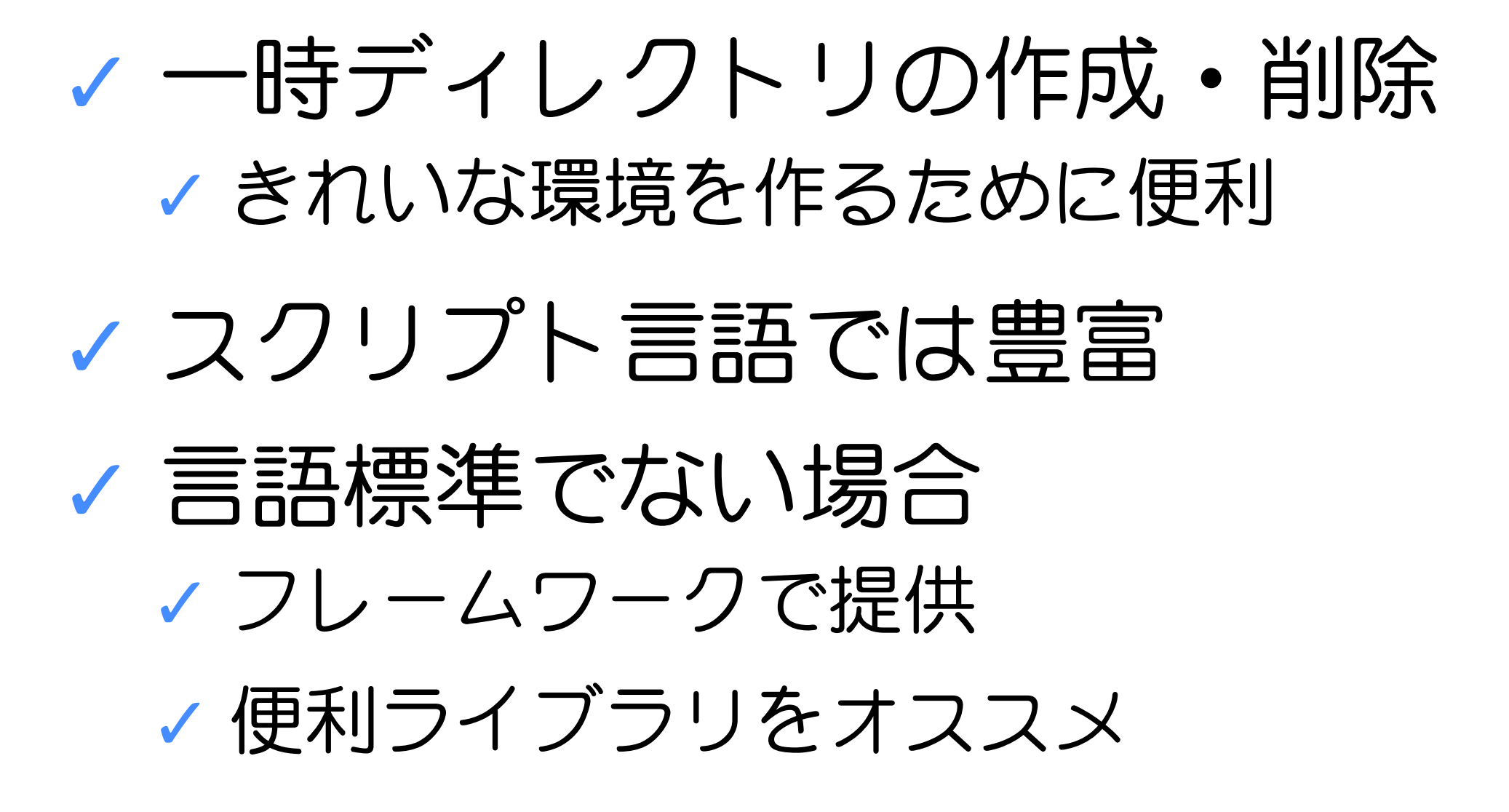

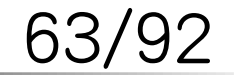

#### **StringIO**

ClearCode

### フレームワークのテストに必要 **✓**

- **✓** Ruby, Python StringIO
- **✓** C++ std::ostringstream
- **✓** Cutter (C, GLib) GIOChannel

#### テストしやすいコードへ **✓ ✓** IOオブジェクトをパラメータ化

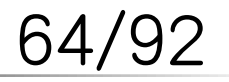

## 外部プロセス

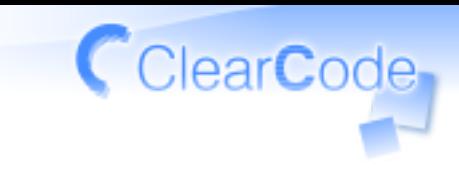

**✓** コマンドのテストで便利 **✓** 出力を文字列でとれると便利 **✓** 入出力をやりとりできると便利 **✓** 終わったら自動で強制終了 **✓** 注: 遅い

65/92

イメージ

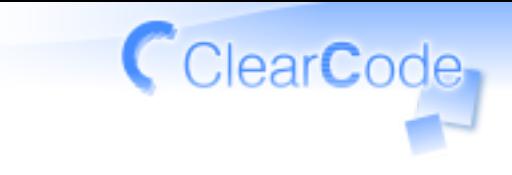

#### spawn(**"echo"**) **do** |process| process.write(**"hello\n"**) assert\_equal(**"hello\n"**, process.gets) **end**

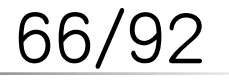

マルチスレッド

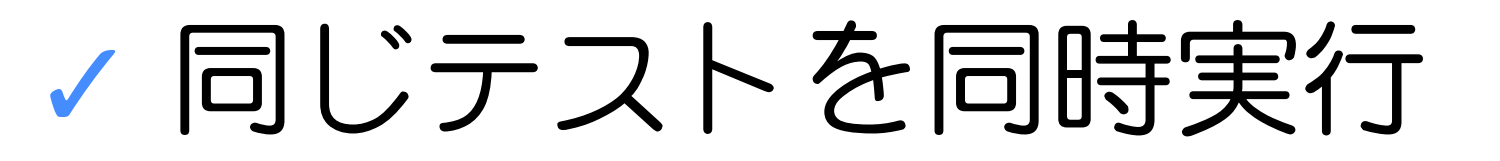

サブプロセスでやるのが安全 **✓**

**✓** スレッドで壊れても影響を受けない

**✓** タイムアウトを設定しやすい

結果はプロセス間通信で渡す **✓ ✓** CutterはXML

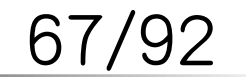

FSIJ 2009年11月の月例会 Powered by Rabbit 0.6.3

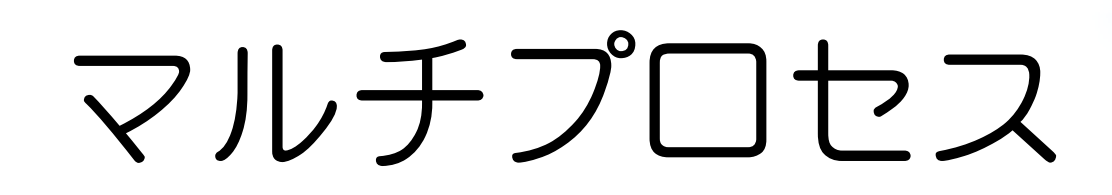

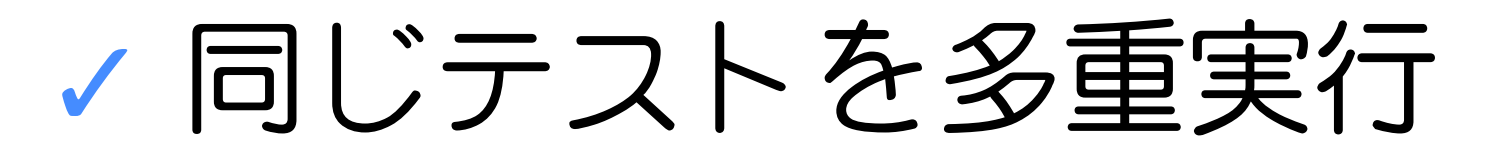

サブプロセスでやるのが安全 **✓**

**✓** SEGVっても影響を受けない

**✓** タイムアウトを設定しやすい

結果はプロセス間通信で渡す **✓ ✓** CutterはXML

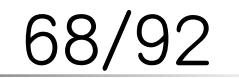

FSIJ 2009年11月の月例会 Powered by Rabbit 0.6.3

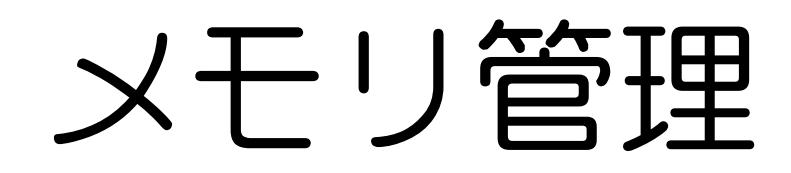

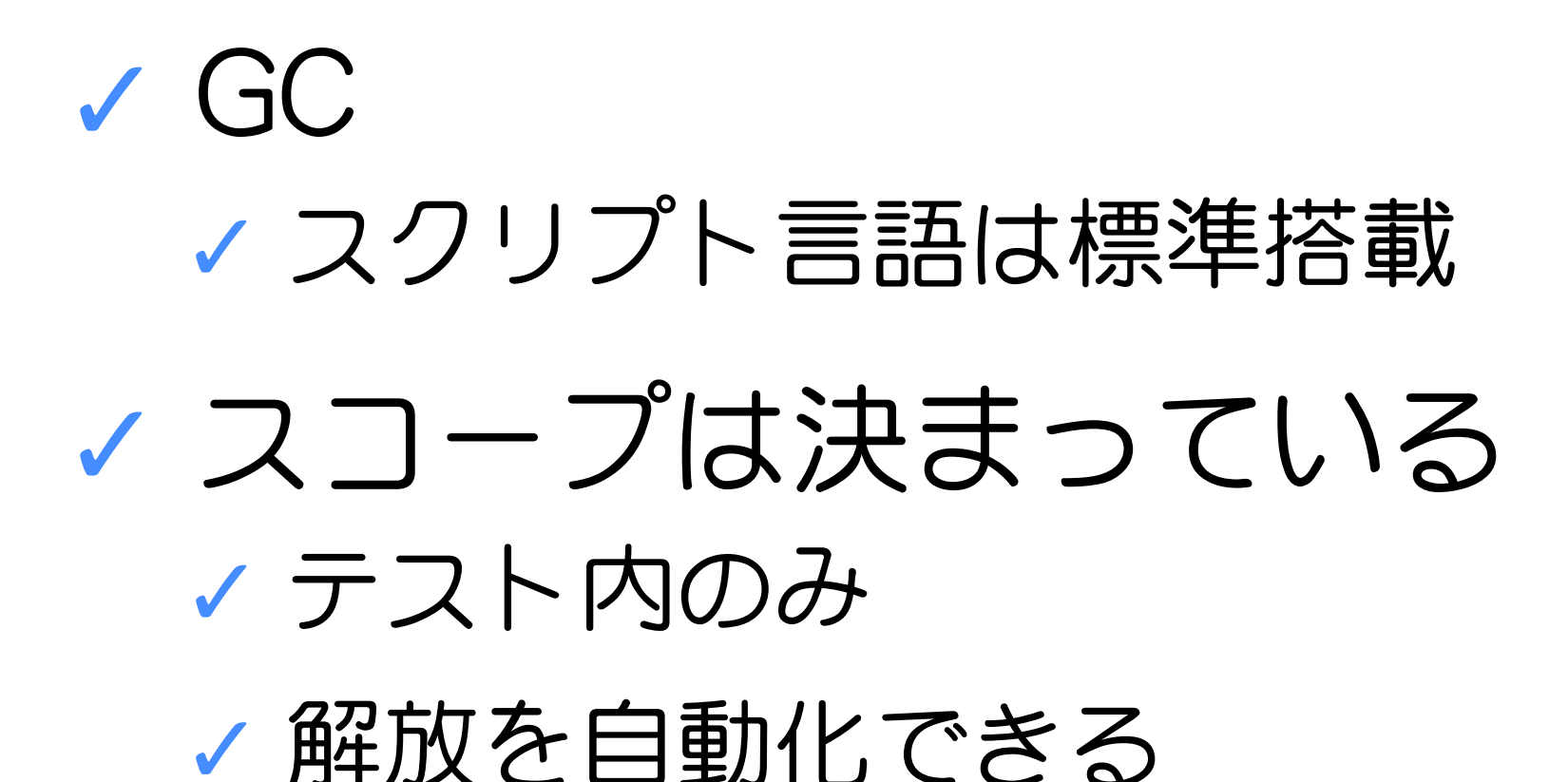

FSIJ 2009年11月の月例会 マンファント Powered by Rabbit 0.6.3

#### Cutter (C)

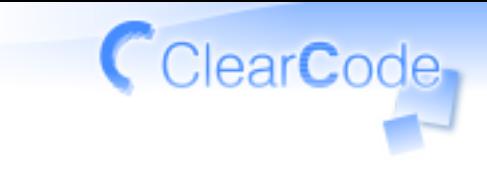

```
void
test_strndup (void)
\left\{ \right. const char *actual;
     actual = cut_take_string(strndup("abcdef", 3));
     cut_assert_equal_string("abc", actual);
}
```
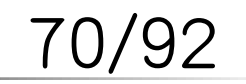

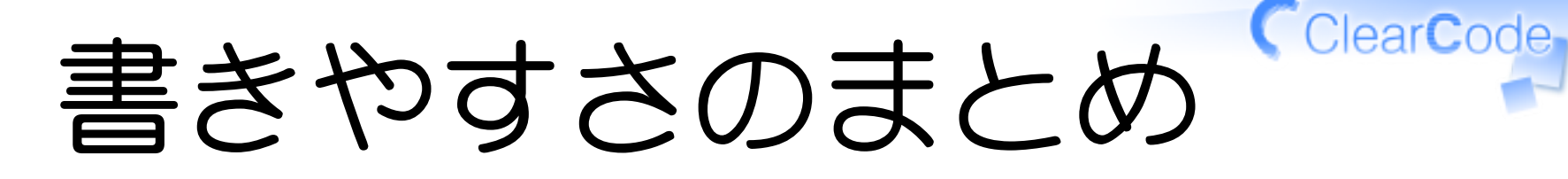

- 目的は無理せず続けるため **✓ ✓** テストをイヤにならないように
- **✓** よく使う機能は標準で
- 面倒な操作用機能は標準で **✓ ✓** 細かくエラー処理してあるとよい

'92
ディスカッション

## **✓** 書きやすさのための機能は? **✓** こんな機能があるといいのに!

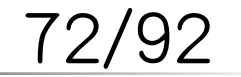

FSIJ 2009年11月の月例会 マンファント Powered by Rabbit 0.6.3

# デバッグのしやすさの目的

# 無理せず 結けるため

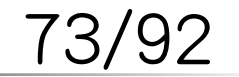

いつデバッグ?

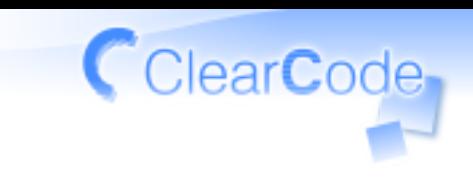

#### 開発はデバッグの連続 **✓ ✓** テストは失敗するもの

- そんなことはない? **✓**
	- **✓** あなたが完璧!
	- **✓** 意味のないテスト?

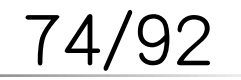

### テストは味方

# **✓** ストレスじゃない **✓** 負担をかけるものじゃない **✓** イヤイヤやるものじゃない

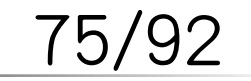

FSIJ 2009年11月の月例会 Powered by Rabbit 0.6.3

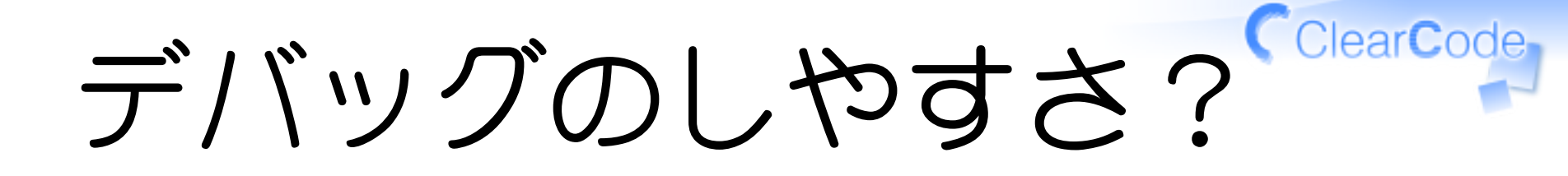

テストの活かしやすさ **✓** ↑の方が適切だった

**✓** 問題が何か見つけやすい

よいコードに導く **✓ ✓** 使い勝手の悪さに気づく

(ほんとは) **✓** アプリケーションを書いた方がよい

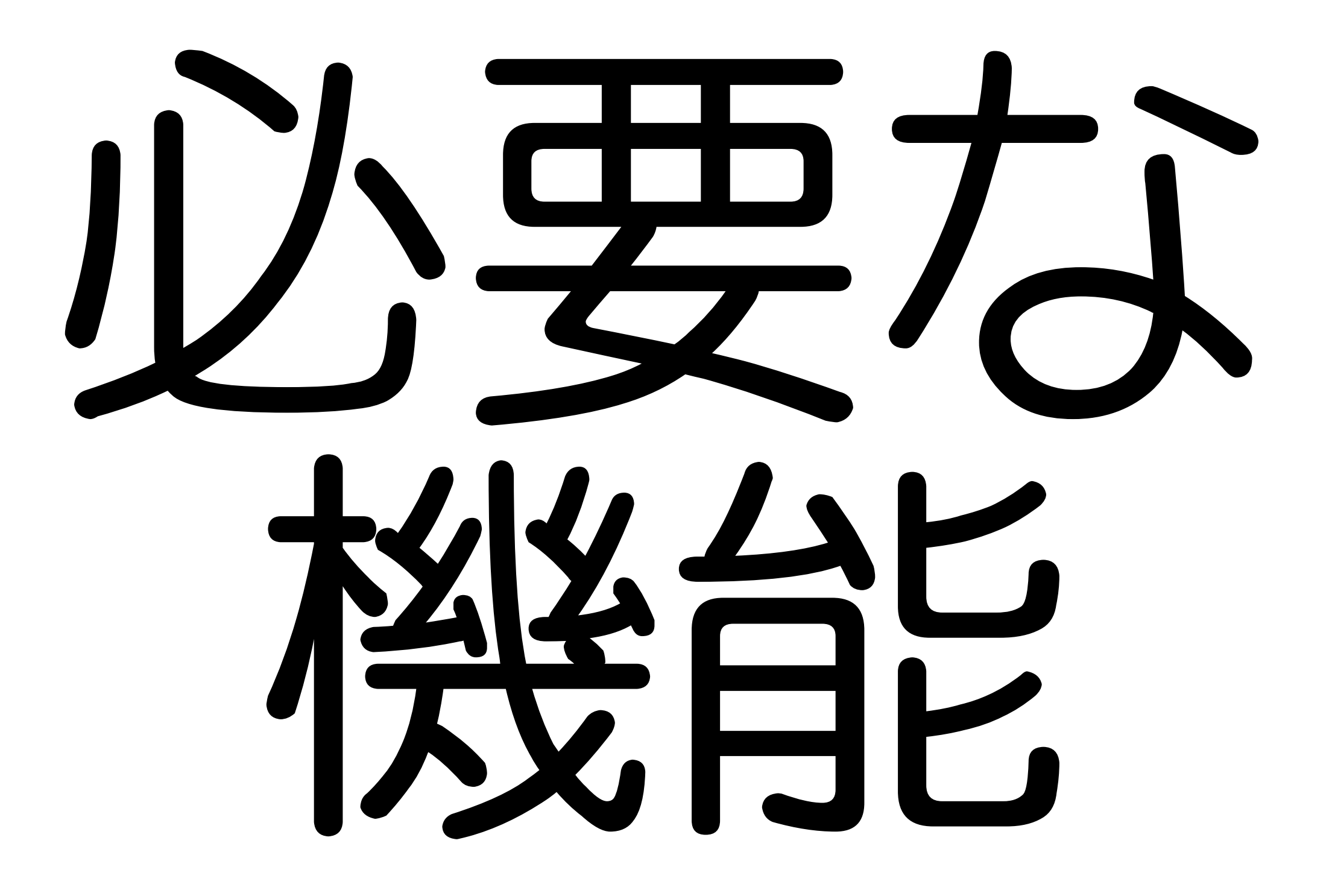

特定のテストだけ実行

### テスト名で指定 **✓ ✓** 完全一致や正規表現など **✓** テストケース名で指定

▼ 複数条件で絞り込めるとよい **✓** テストケース名 → テスト名

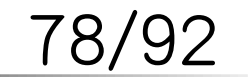

# テストを間引く

# **✓** 多くのテスト → 長い実行時間 **✓** 興味のあるとこだけ実行したい **✓** 指定するのは面倒

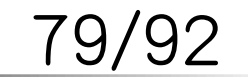

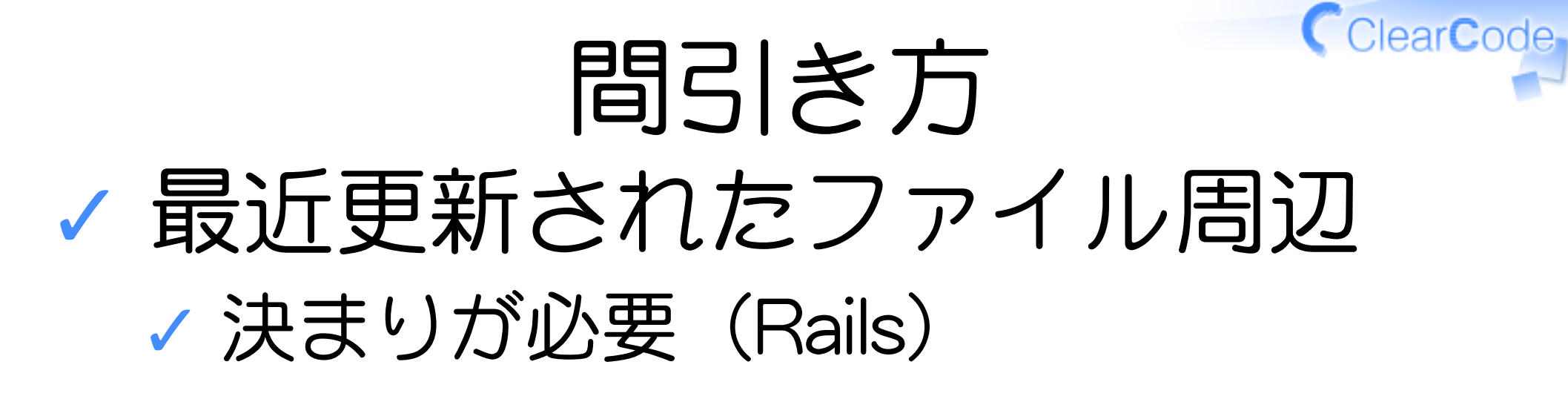

#### 前に失敗したやつを実行 **✓ ✓** 成功するまで他に手をつけない!

### ランダムに実行 **✓ ✓** どこに影響があるかわからない

**✓** ↑の合わせ技 80/92

途中で終了

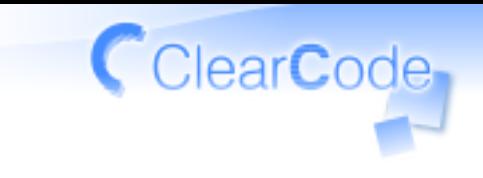

### 1つでも失敗したら止めたい **✓ ✓** すぐに確認したい

#### C-cやキャンセルボタン **✓**

- **✓** 対応: RSpec, test-unit, Cutter
- **✓** 未対応: minitest

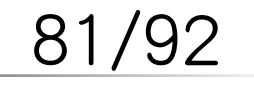

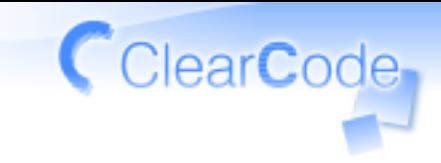

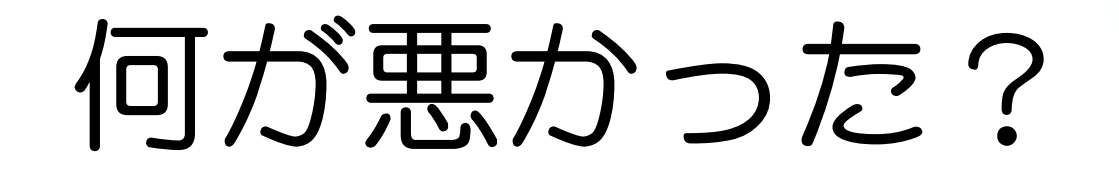

- 期待値と実測値の違いは? **✓**
	- **✓** 縦に並べる

**✓** diff

なかったことを示すのは難しい **✓ ✓** 正規表現がマッチしなかった

**✓** モックで呼び出されなかったのは? **✓** CSSセレクタがマッチしなかった

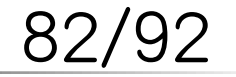

違いは縦に並べる

#### <111011> expected but was <110111> expected: <111011> actual: <110111>

#### diff

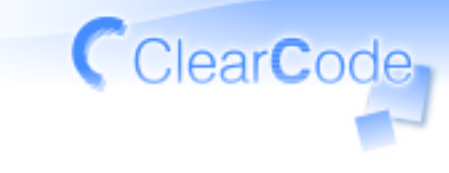

kou delian.clear-code.com)-<09-10-19-13:32>---(...e/kou/work/c/cutter.clean) [64935]% test/run-test.sh -n /equal\_string\_diff/ ["/work/c/cutter.clean] 1) Failure: test\_equal\_string\_diff\_ascii  $\langle$ "abcde" == "abCDe"> expected: <abcde> actual: <abCDe>  $diff:$ ? abcde **CD** test/cutter/test-cut-readable-differ.c:29: test\_equal\_string\_diff\_ascii(): cut\_a ssert\_equal\_string("abcde", "abCDe", ) 2) Failure: test\_equal\_string\_diff\_japanese <"あいうえお" -- "あいウエお"> expected: <あいうえお> actual: くあいウエお>  $diff:$ ?あいうえお クエ test/cutter/test-cut-readable-differ.c:23: test\_equal\_string\_diff\_japanese(): cu t\_assert\_equal\_string("あいうえお", "あいウエお", ) Finished in 0.018022 seconds (total: 0.001666 seconds) test(s), 0 assertion(s), 2 failure(s), 0 error(s), 0 pending(s), 0 omission(s 0 notification(s) **bassed** (kou'delian.clear-code.com) <09/10/19 13:32> - (...e/kou/work/c/cutter.clean)  $[64935]$  %  $\Box$ ["/work/c/cutter.clean]

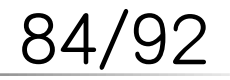

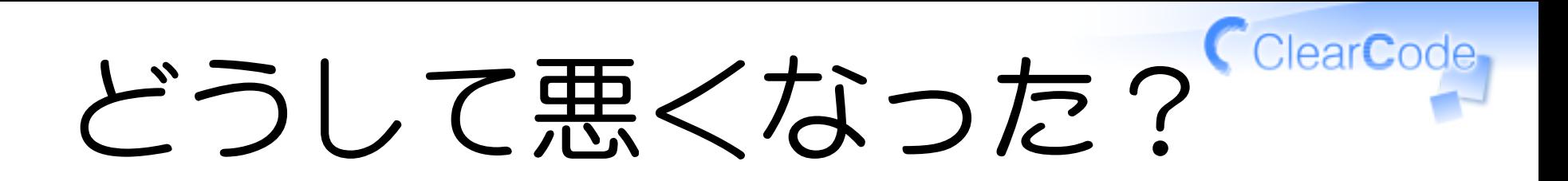

# **✓** バックトレース **✓** assert失敗→ブレークポイント C/C++: マクロをさける **✓ ✓** ステップ実行しづらい

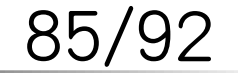

ClearCode ソースへジャンプ

Emacs: **✓**

test/test-stack.c:10: assert\_equal(...)

#### Visual Studio: **✓**

test\test-stack.c(10): assert equal(...)

$$
86/92
$$

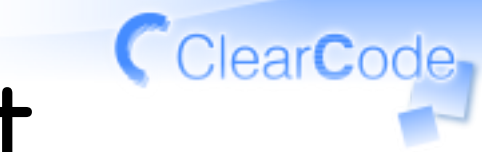

### 特定用途向けassert

#### 必要な情報を出すため **✓**

### ok(File.exist?(path)) ↓ assert path exist(path)

#### **✓** pathはなに?

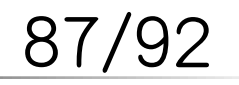

ディスカッション

# **✓** テストを活かすための機能は? **✓** こんな機能があるといいのに!

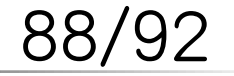

FSIJ 2009年11月の月例会 Powered by Rabbit 0.6.3

まとめ

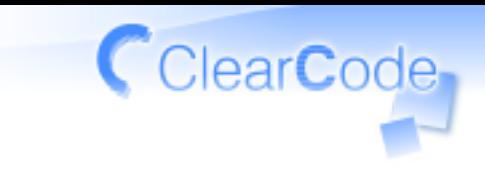

### **✓** テストは活用するもの **✓** 無理をしない 無理せずテストを続けられる **✓** フレームワークを使おう

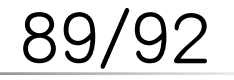

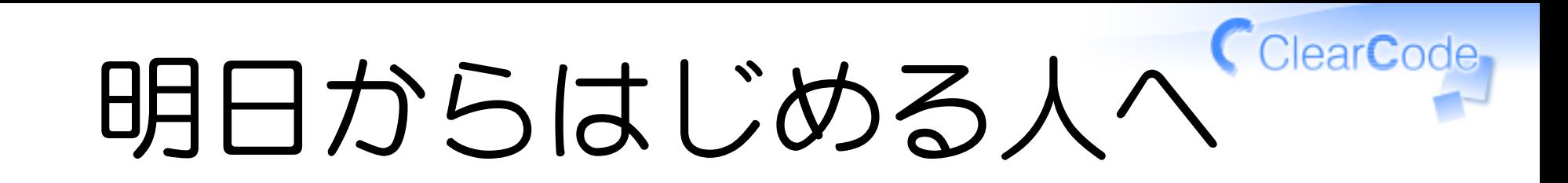

#### テストを書くタイミング **✓ ✓** バグ報告を受けたとき **✓** 新機能を追加するとき

### いきなり無理をしない **✓ ✓** はじめから完璧なテストは書けない **✓** まず自動化しておく

90/92

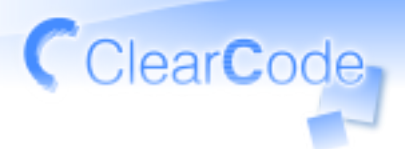

テストのことなら クリアコードへ

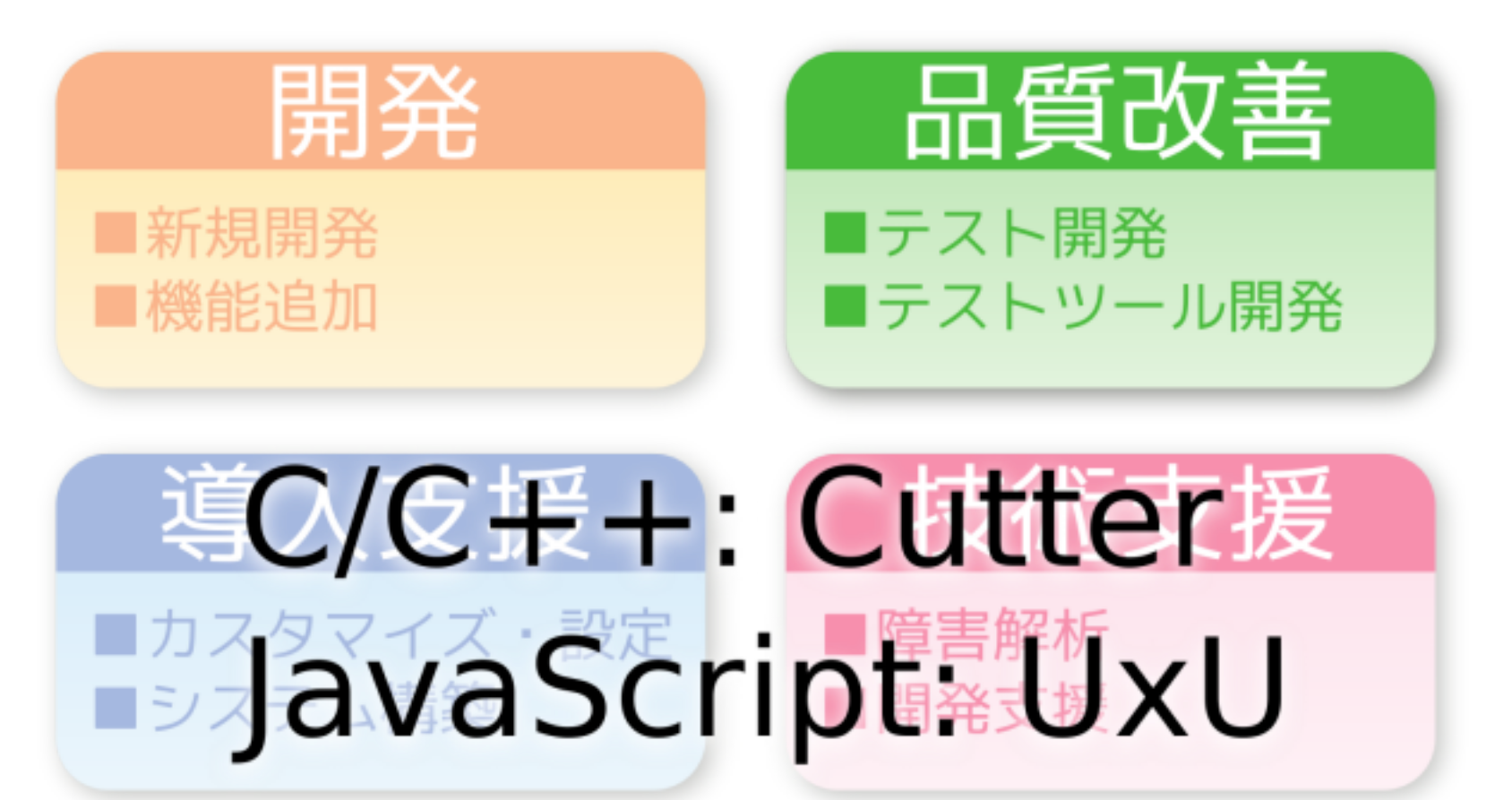

お問い合わせ先: http://www.clear-code.com/contact/ 91/92

ディスカッション

# **✓** 壁を越えるきっかけになった? **✓** テストは味方になった?

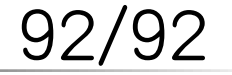

FSIJ 2009年11月の月例会 Powered by Rabbit 0.6.3